Федеральное государственное бюджетное образовательное учреждение высшего образования «Курганская государственная сельскохозяйственная академия имени Т.С. Мальцева»

Кафедра архитектуры и графики

**УТВЕРЖДАЮ** П.В. Москвин Декан факультета «04» апреля 2019 г.

#### Рабочая программа дисциплины

# ВЫЧИСЛИТЕЛЬНЫЕ МЕТОДЫ В СТРОИТЕЛЬСТВЕ И КОМПЬЮТЕРНАЯ ГРАФИКА

Направление подготовки - 08.03.01 Строительство

Направленность программы (профиль) - Промышленное и гражданское строительство

Квалификация - Бакалавр

Лесниково 2019

Разработчики:

завкафедрой, кандидат архитектуры, доцент

канд. с.-х. наук, старший преподаватель

В.Л. Пунгин М.Г. Беляева

Рабочая программа одобрена на заседании кафедры архитектуры и графики

04 апреля 2019 г. (протокол № 7а)

Завкафедрой, кандидат архитектуры, доцент

В.Л. Пунгин

Одобрена на заседании факультета

инженерного методической комиссии

04 апреля 2019 г. (протокол № 5а)

Председатель методической комиссии факультета канд. техн. наук, доцент И.А. Гениатулина

## **1 Цель и задачи освоения дисциплины**

 **Цель дисциплины:** освоение методов и средств компьютерной графики. Изучение возможностей системы автоматизированного проектирования «КОМПАС – 3D».

В рамках освоения дисциплины «Вычислительные методы в строительстве и компьютерная графика» обучающиеся готовятся к решению следующих задач:

- изучить структуру и основные правила работы программы «КОМПАС  $-3D$ »;
- подготовить будущего специалиста к конструкторской деятельности с использованием «КОМПАС – 3D».

## **2 Место дисциплины в структуре образовательной программы**

2.1 Дисциплина «Вычислительные методы в строительстве и компьютерная графика» относится к части, формируемой участниками образовательных отношений блока 1 «Дисциплины (модули)» Б1.В.ДВ.02.01.

2.2 Для успешного освоения дисциплины «Вычислительные методы в строительстве и компьютерная графика» обучающийся должен иметь базовую подготовку по дисциплинам «Информатика», «Начертательная геометрия», «Инженерная графика», «Строительное черчение», формирующих следующие компетенции УК-1, ОПК-1, ОПК-2.

2.3 Результаты обучения по дисциплине необходимы для изучения дисциплины «Архитектура и строительные конструкции», «Архитектура зданий», «Металлические конструкции, включая сварку» и другими дисциплинами связанных с процессом проектирования, а так же при выполнении выпускной квалификационной работы.

## **3 Перечень планируемых результатов обучения по дисциплине, соотнесенных с планируемыми результатами освоения образовательной программы**

Планируемые результаты обучения по дисциплине – знания, умения, навыки и (или) опыт деятельности, характеризующие этапы формирования компетенций и обеспечивающие достижение планируемых результатов освоения образовательной программы.

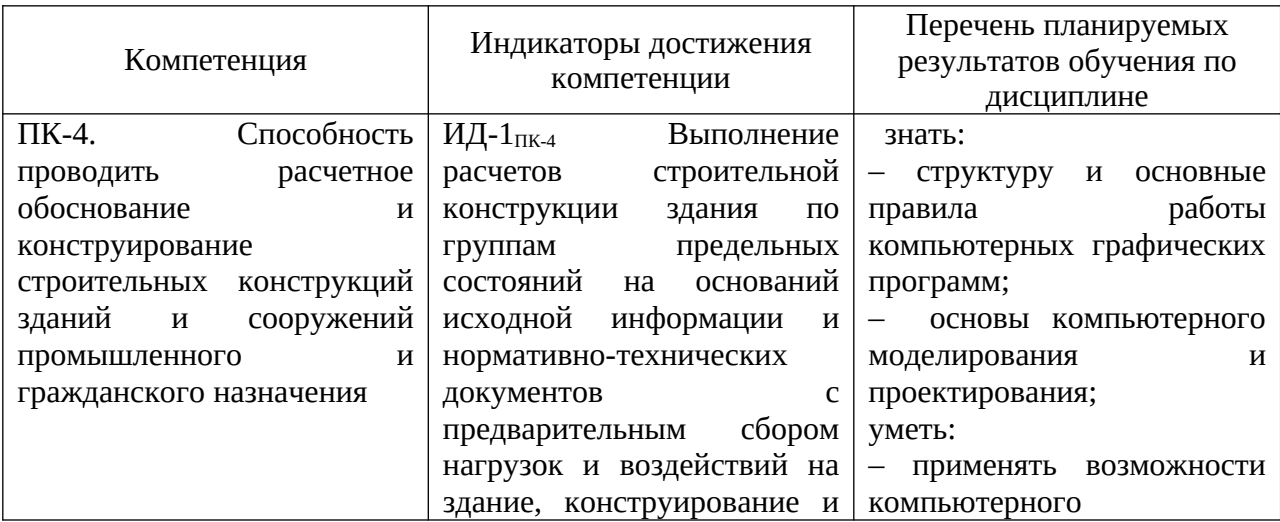

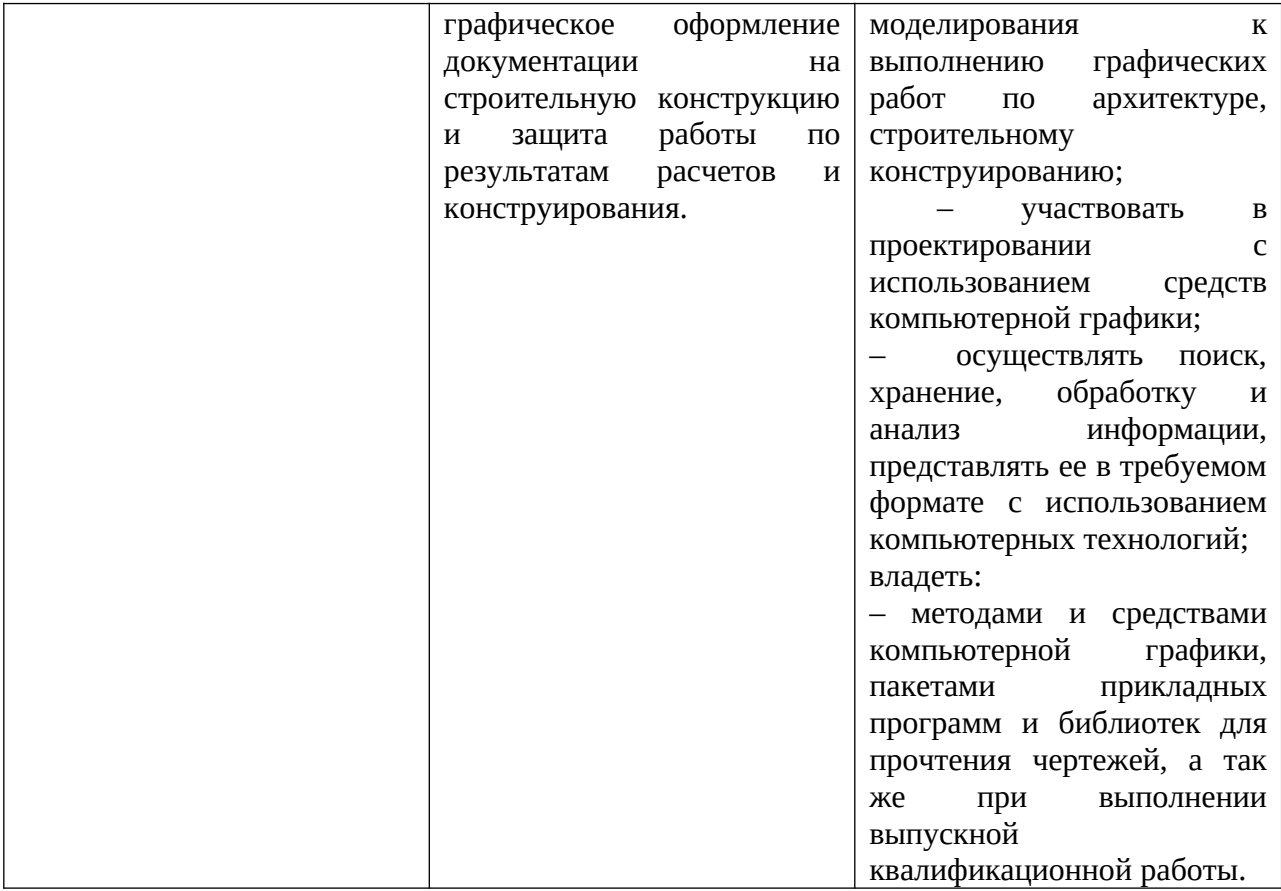

## **4 Структура и содержание дисциплины**

4.1 Объем дисциплины и виды учебной работы

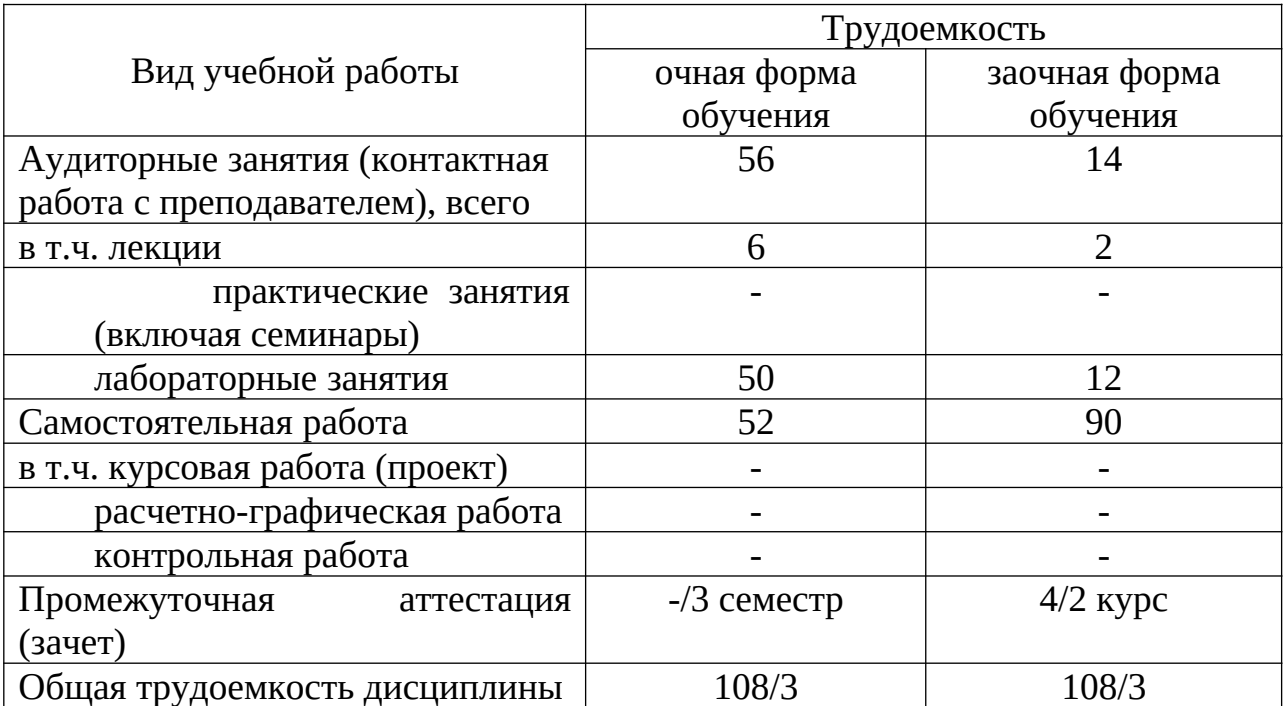

## 4.2 Содержание дисциплины

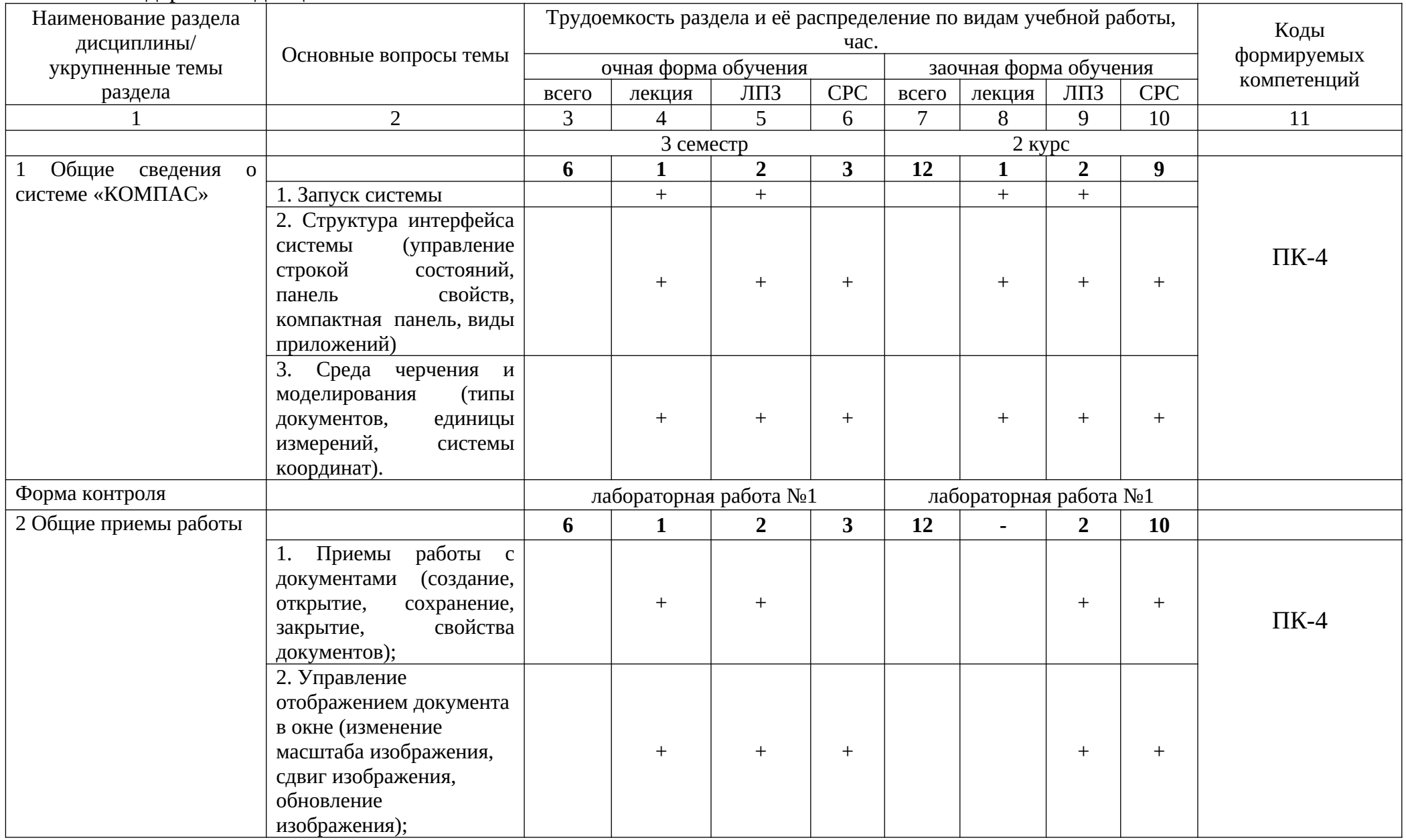

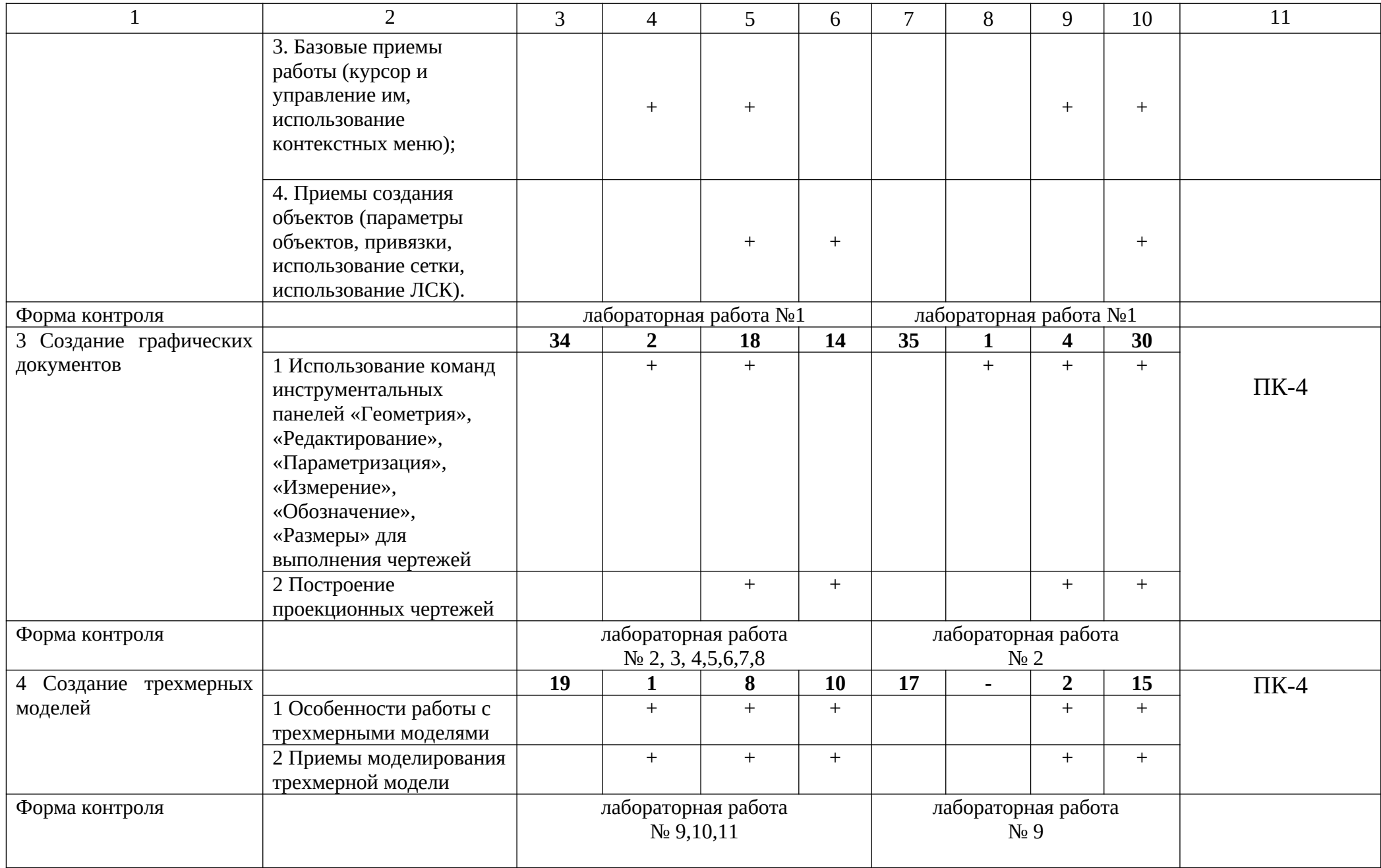

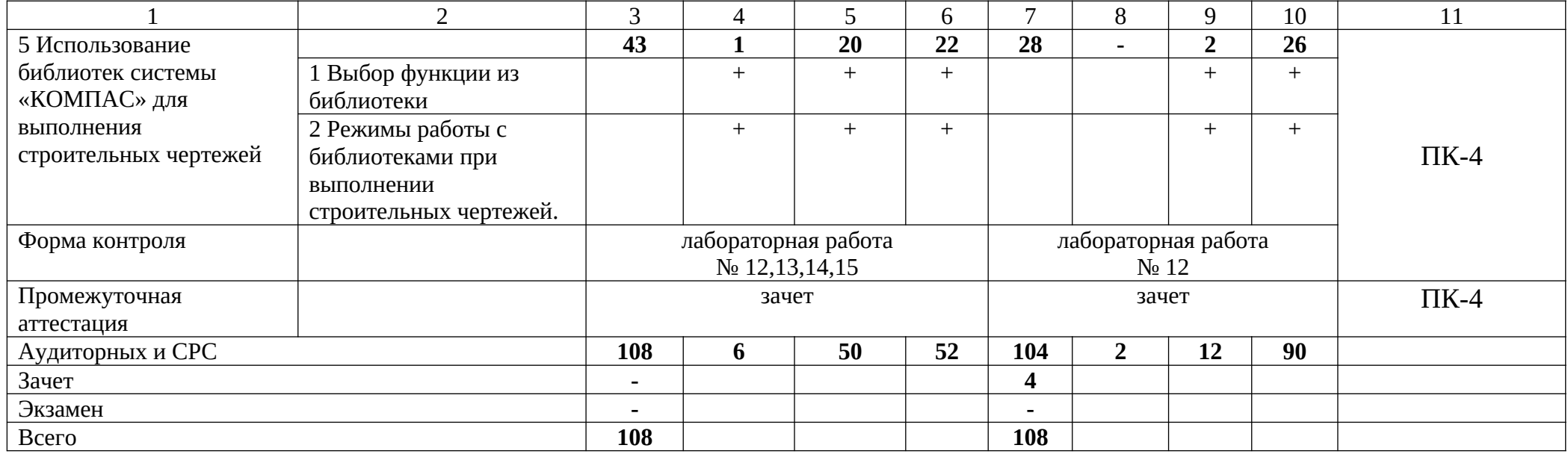

## **5 Образовательные технологии**

С целью обеспечения развития у обучающегося навыков командной работы, межличностной коммуникации, принятия решений, лидерских качеств, в соответствии с требованиями ФГОС ВО по направлению подготовки – 08.03.01 Строительство реализация компетентностного подхода предусматривает широкое использование в образовательной деятельности активных и интерактивных форм проведения занятий (включая при необходимости проведение интерактивных лекций, групповых дискуссий, ролевых игр, тренингов, анализ ситуаций и имитационных моделей, преподавание дисциплин (модулей) в форме курсов, составленных на основе результатов научных исследований, проводимых Академией, в том числе с учетом региональных особенностей профессиональной деятельности выпускников и потребностей работодателей) в сочетании с внеаудиторной работой с целью формирования и развития профессиональных навыков обучающихся.

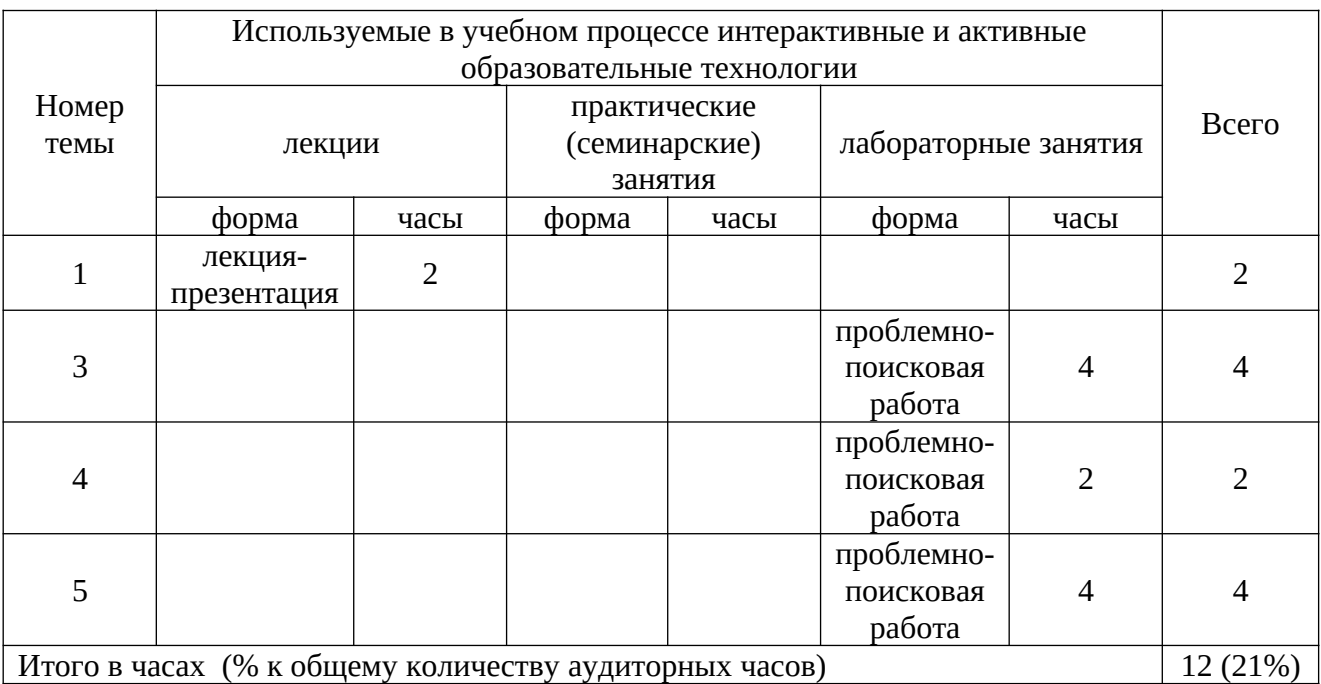

## **6 Учебно-методическое и информационное обеспечение дисциплины**

а) перечень основной литературы, необходимая для освоения дисциплины

- 1. Городецкий, А.С., Евзеров, И.Д. Компьютерные модели конструкций/ А.С. Городейкий - М.: Издательство АСВ, 2009. - 360 с.
- 2. Рылько, М.А. Компьютерные методы проектирования зданий: Учебное пособие/ М.А. Рылько - М.: Издательство АСВ, 2012. - 224 с.
- 3. Ганин, Н. Б. Проектирование в системе КОМПАС-3D [Электронный ресурс]: учебный курс / Н. Б. Ганин. - М.: ДМК Пресс, 2009. - 440 с.: ил. - ISBN 978- 5388-00173-3. - Режим доступа:<http://znanium.com/catalog/product/407196>
- 4. Ганин, Н. Б. Автоматизированное проектирование в системе КОМПАС-3D V12[Электронный ресурс] / Н. Б. Ганин. - М.: ДМК Пресс, 2010. - 360 с.: ил.

ISBN 978-5-94074-639-3. - Режим доступа: <http://znanium.com/catalog/product/409129>

- 5. Ганин, Н. Б. Проектирование и прочностной расчет в системе КОМПАС-3D V13[Электронный ресурс] / Н. Б. Ганин. - 8-е изд., перераб. и доп. - М.: ДМК Пресс, 2011. - 320 с.: ил. - ISBN 978-5-94074-753-6. - Режим доступа: <http://znanium.com/catalog/product/409455>
- 6. Малышевская, Л. Г. Основы моделирования в среде автоматизированной системы проектирования "Компас 3D": Учебное пособие / Малышевская Л.Г. - Железногорск: ФГБОУ ВО СПСА ГПС МЧС России, 2017. - 72 с. - Режим доступа:<http://znanium.com/catalog/product/912689>

б) перечень дополнительной литературы

- 7. [Дегтярев, В. М.](http://85.233.133.126/cgi-bin/lib/cgiirbis_64.exe?Z21ID=&I21DBN=KSAA&P21DBN=KSAA&S21STN=1&S21REF=3&S21FMT=fullwebr&C21COM=S&S21CNR=20&S21P01=0&S21P02=1&S21P03=A=&S21STR=%D0%94%D0%B5%D0%B3%D1%82%D1%8F%D1%80%D0%B5%D0%B2,%20%D0%92.%20%D0%9C.) Инженерная и компьютерная графика: учеб. / В. М. Дегтярев, В. П. Затыльникова. - 4-е изд. - М. : Академия, 2013. - 240 с.
- 8. Левицкий В.С. Машиностроительное черчение и автоматизация выполнения чертежей : учеб. для вузов/ В.С. Левицкий. -5-е изд. перераб. и доп. - М.: Высш. школа, 2002. -432 с.: ил.
- 9. [Романычева, Э. Т.](http://85.233.133.126/cgi-bin/lib/cgiirbis_64.exe?Z21ID=&I21DBN=KSAA&P21DBN=KSAA&S21STN=1&S21REF=3&S21FMT=fullwebr&C21COM=S&S21CNR=20&S21P01=0&S21P02=1&S21P03=A=&S21STR=%D0%A0%D0%BE%D0%BC%D0%B0%D0%BD%D1%8B%D1%87%D0%B5%D0%B2%D0%B0,%20%D0%AD.%20%D0%A2.) Инженерная и компьютерная графика: учебник для вузов с дистанционным обучением / Э.Т. Романычева, Т.Ю. Соколова, Г.Ф. Шандурина. - 2-е изд. перераб. - М.: ДМК Пресс, 2001. - 592 с.
- 10[.Романычева, Э.Т.](http://85.233.133.126/cgi-bin/lib/cgiirbis_64.exe?Z21ID=&I21DBN=KSAA&P21DBN=KSAA&S21STN=1&S21REF=3&S21FMT=fullwebr&C21COM=S&S21CNR=20&S21P01=0&S21P02=1&S21P03=A=&S21STR=%D0%A0%D0%BE%D0%BC%D0%B0%D0%BD%D1%8B%D1%87%D0%B5%D0%B2%D0%B0,%20%D0%AD.%20%D0%A2.) Инженерная и компьютерная графика: учебник для вузов/ ред. Э.Т. Романычева. - М.: Высш. школа, 1996. -367 с.

- 11.Беляева М.Г. Вычислительные методы в строительстве и компьютерная графика: методические указания для самостоятельной работы студентов очного отделения. **-** 2015. – 8 с. (на правах рукописи).
- 12.Беляева М.Г., Мелкобродова Н.В. Методические указания для выполнения лабораторных работ в системе КОМПАС 3D студентов очного и заочного обучения. – 2019. – 143 с. (на правах рукописи).

г) перечень ресурсов информационно-телекоммуникационной сети «Интернет»;

- 13. Библиотека строительства. // Электронный ресурс [Режим доступа: свободный] [www.zodchii.ws/book.](http://www.zodchii.ws/book)
- 14. Сайт фирмы АСКОН. // Электронный ресурс [Режим доступа: свободный] [https://ascon.ru](https://ascon.ru/) .
- 15. Электронно-библиотечная система «Znanium.com» // Электронный ресурс [Режим доступа: свободный] http://znanium.com/.

д) перечень информационных технологий, используемых при осуществлении образовательного процесса по дисциплине, включая перечень программного обеспечения и информационных справочных систем

16. Компьютерная программа КОМПАС 3D V12 (V14).

в) перечень учебно-методического обеспечения для самостоятельной работы обучающегося по дисциплине

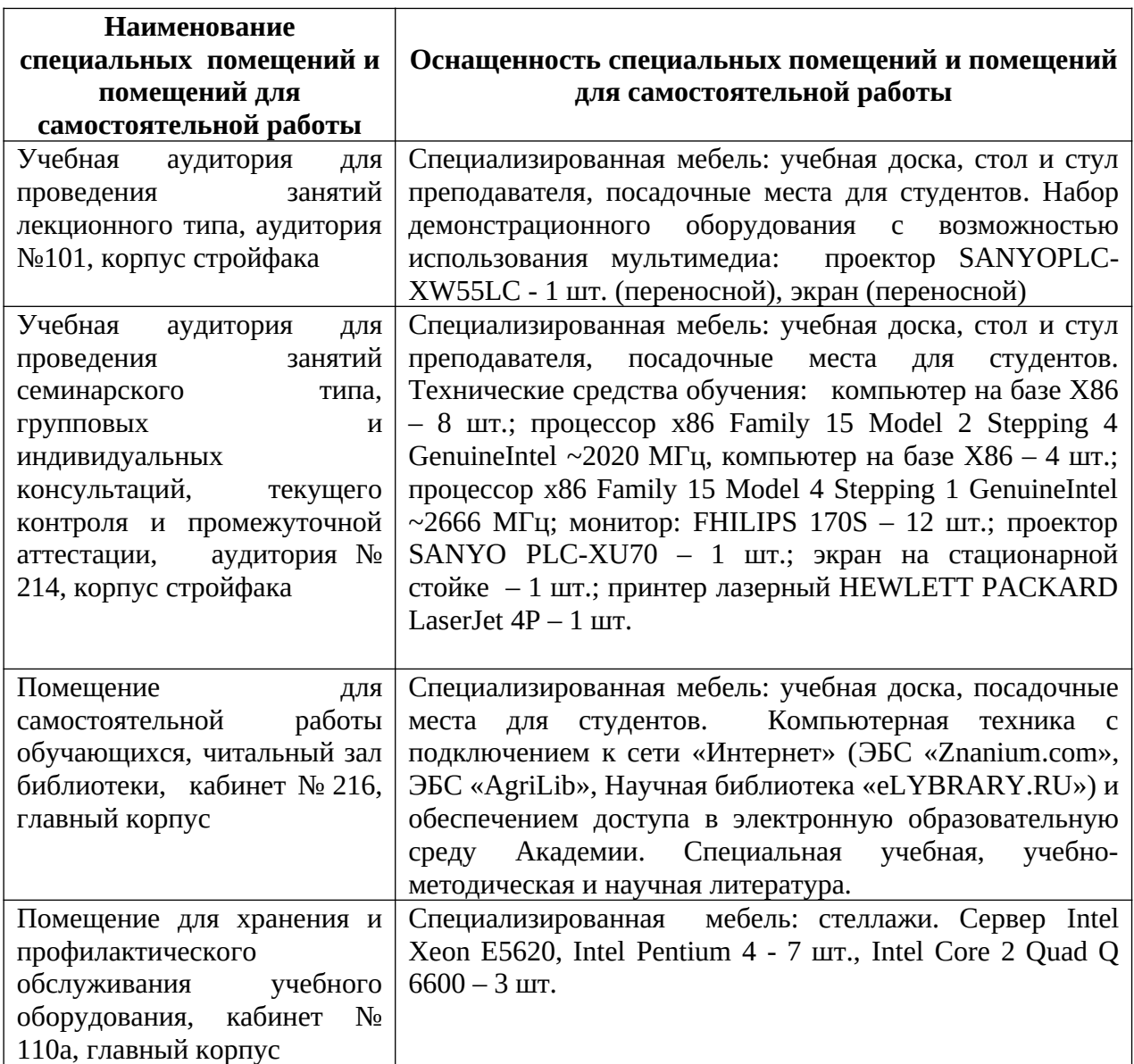

## **8 Оценочные средства для проведения промежуточной аттестации обучающихся по дисциплине** (приложение 1)

## **9 Методические указания для обучающихся по освоению дисциплины (модуля)**

Планирование и организация времени, необходимого на освоение дисциплины «Вычислительные методы в строительстве и компьютерная графика» (Б1.В.ДВ.02.01), предусматривается ФГОС и учебным планом дисциплины. Объём часов и виды учебной работы по формам обучения распределены в рабочей программе дисциплины в п.4.2.

## **9.1 Учебно-методическое обеспечение аудиторных занятий**

По дисциплине «Вычислительные методы в строительстве и компьютерная графика» образовательной программой предусмотрено проведение следующих занятий: лекции, лабораторные работы,

индивидуальные и групповые консультации, самостоятельная работа обучающихся.

Лекции предусматривают преимущественно передачу учебной информации преподавателем обучающимся. Занятия лекционного типа включают в себя лекции вводные, установочные (по заочной форме обучения), ординарные, обзорные, заключительные.

На лекциях используются следующие интерактивные и активные формы и методы обучения: презентации, лекции с элементами беседы.

Конспектирование лекций – сложный вид вузовской аудиторной работы, предполагающий интенсивную умственную деятельность студента. Конспект является полезным тогда, когда записано самое существенное и сделано это самим обучающимся. Не надо стремиться записать дословно всю лекцию. Такое «конспектирование» приносит больше вреда, чем пользы. Целесообразно вначале понять основную мысль, излагаемую лектором, а затем записать ее. Желательно запись осуществлять на одной странице листа или оставляя поля, на которых позднее, при самостоятельной работе с конспектом, можно сделать дополнительные записи, отметить непонятные места.

Конспект лекции лучше подразделять на пункты, соблюдая красную строку. Этому в большой степени будут способствовать вопросы плана лекции, предложенные преподавателям. Следует обращать внимание на акценты, выводы, которые делает лектор, отмечая наиболее важные моменты в лекционном материале замечаниями «важно», «хорошо запомнить» и т.п. Можно делать это и с помощью разноцветных маркеров или ручек, подчеркивая термины и определения.

Целесообразно разработать собственную систему сокращений, аббревиатур и символов. Однако при дальнейшей работе с конспектом символы лучше заменить обычными словами для быстрого зрительного восприятия текста.

Работая над конспектом лекций, всегда необходимо использовать не только учебник, но и ту литературу, которую дополнительно рекомендовал лектор. Именно такая серьезная, кропотливая работа с лекционным материалом позволит глубоко овладеть теоретическим материалом.

Лабораторные занятия проводятся для углубленного изучения студентами определенных тем, закрепления и проверки полученных знаний, овладения навыками самостоятельной работы.

Лабораторное занятие является действенным средством усвоения курса вычислительных методов в строительстве и компьютерной графики . Поэтому студенты, пропустившие на занятии по любой причине, обязаны отработать возникшие задолженности. По итогам занятий студент получает допуск к зачету.

Для организации работы по подготовке студентов к лабораторным занятиям преподавателем разработаны следующие методические указания:

1. Беляева М.Г., Мелкобродова Н.В. Методические указания для выполнения лабораторных работ в системе КОМПАС 3D студентов очного и заочного обучения. – 2019. – 143 с. (на правах рукописи).

## **9.2 Методические указания по организации самостоятельной работы студентов**

Самостоятельная работа является более продуктивной и эффективной, если правильно используются консультации. Консультация – одна из форм учебной работы. Она предназначена для оказания помощи студентам в решении вопросов, которые могут возникнуть в процессе самостоятельной работы.

Самостоятельная работа студентов включает в себя подготовку к лабораторным работам. При самостоятельной работе большое внимание нужно уделять работе с основной, дополнительной литературой, перечнем ресурсов информационно-телекоммуникационной сети «Интернет».

Самостоятельная работа студентов обычно складывается из нескольких составляющих:

- работа с текстами: учебниками, дополнительной литературой, в том числе материалами интернета, а также проработка конспектов лекций;

- написание докладов, рефератов, курсовых и дипломных работ, составление графиков, таблиц, схем;

- участие в работе студенческих научных конференций, олимпиад;

- подготовка к зачету непосредственно перед ним.

Зачет – форма проверки знаний студентов по изучаемому курсу. Он позволяет обобщить и углубить полученные знания, систематизировать и структурировать их. Готовясь к зачету, студент должен еще раз просмотреть материалы лекционных и лабораторных занятий, повторить ключевые термины и понятия.

За месяц до проведения зачета преподаватель сообщает студентам примерные вопросы, вынесенные для обсуждения на промежуточной аттестации.

Для организации самостоятельной работы студентов по освоению дисциплины «Вычислительные методы в строительстве и компьютерная графика» преподавателем разработаны следующие методические указания:

1. Беляева М.Г. Вычислительные методы в строительстве и компьютерная графика: методические указания для самостоятельной работы студентов очного отделения. **-** 2015. – 8 с. (на правах рукописи).

# 10 Лист регистрации изменений (дополнений) в рабочую программу учебной дисциплины

«Вычислительные методы в строительстве и компьютерная графика»

в составе ОПОП 08.03.01 «Строительство» на 20 - 20 учебный год (код и наименование ОПОП)

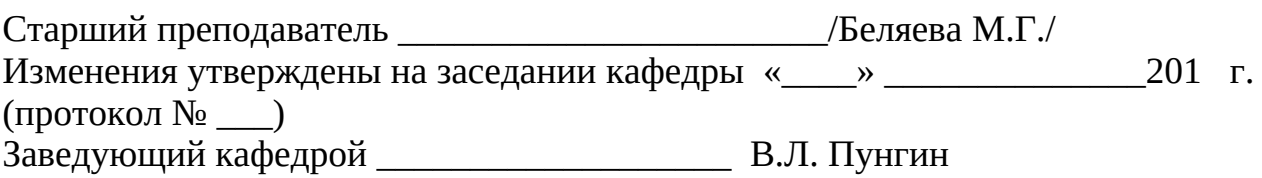

Приложение 1

Федеральное государственное бюджетное образовательное учреждение высшего образования «Курганская государственная сельскохозяйственная академия имени Т.С. Мальцева»

Кафедра архитектуры и графики

## ФОНД ОЦЕНОЧНЫХ СРЕДСТВ

# ВЫЧИСЛИТЕЛЬНЫЕ МЕТОДЫ В СТРОИТЕЛЬСТВЕ И КОМПЬЮТЕРНАЯ ГРАФИКА

Направление – 08.03.01 Строительство Направленность программы (профиль) – Промышленное и гражданское строительство Квалификация – Бакалавр

> Лесниково 2019

1 Общие положения

1.1 Фонд оценочных средств предназначен для оценки результатов освоения дисциплины «Вычислительные методы в строительстве и компьютерная графика» основной образовательной программы 08.03.01 «Строительство».

1.2 В ходе освоения дисциплины «Вычислительные методы в строительстве и компьютерная графика» используются следующие виды контроля: текущий контроль и промежуточная аттестация (итоговый контроль по данной дисциплине, предусмотренный учебным планом).

1.4 Формой промежуточной аттестации по дисциплине «Вычислительные методы в строительстве и компьютерная графика» является зачет.

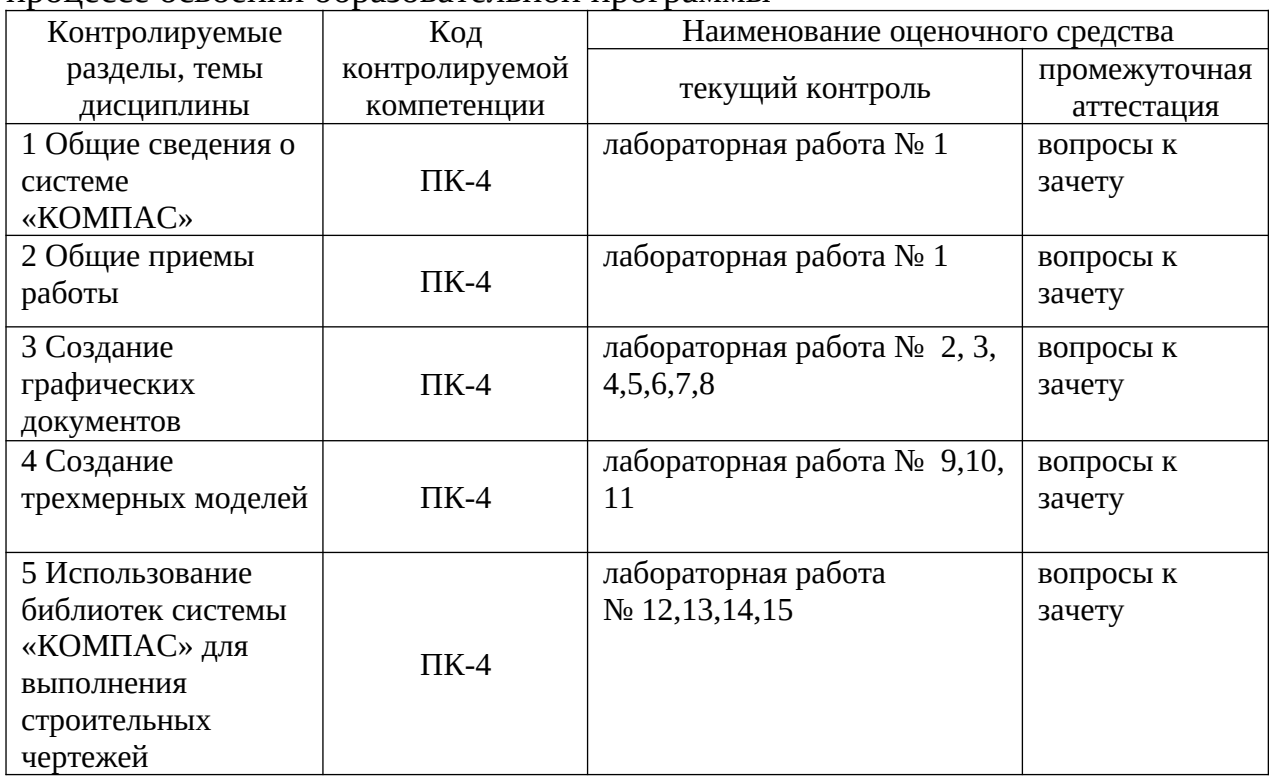

2 Перечень компетенций с указанием этапов их формирования в процессе освоения образовательной программы

3. Типовые контрольные задания (необходимые для оценки знаний, умений, навыков и (или) опыта деятельности, характеризующие этапы формирования компетенций в процессе освоения образовательной программы)

3.1 Оценочные средства для входного контроля (не предусмотрен).

3.2 Оценочные средства для текущего контроля (по темам или разделам).

## **3.2.1 Лабораторные работы**

## **Тема 1 Общие сведения о системе «КОМПАС»**

Текущий контроль по дисциплине «Вычислительные методы в строительстве и компьютерная графика» проводится в форме лабораторных работ в компьютерных классах факультета с целью оценки знаний обучающихся.

Перечень компетенций, проверяемых оценочным средством: ПК-4.

Лабораторная работа № 1 выполняется обучающимся по методическим указаниям – Беляева М.Г., Мелкобродова Н.В. Методические указания для выполнения лабораторных работ в системе КОМПАС 3D студентов очного и заочного обучения. – 2019. – 143 с. (на правах рукописи).

Ожидаемые результаты

знать:

– структуру и основные правила работы компьютерных графических программ (для ПК-4);

– основы компьютерного моделирования и проектирования (для ПК-4)

уметь:

– применять возможности компьютерного моделирования к выполнению графических работ по архитектуре, строительному конструированию (для ПК-4);

 – участвовать в проектировании с использованием средств компьютерной графики (для ПК-4);

– осуществлять поиск, хранение, обработку и анализ информации, представлять ее в требуемом формате с использованием компьютерных технологий (ПК-4);

владеть:

– методами и средствами компьютерной графики, пакетами прикладных программ и библиотек для прочтения чертежей, а так же при выполнении выпускной квалификационной работы (для ПК-4).

## **Тема 2 Общие приемы работы**

Перечень компетенций, проверяемых оценочным средством: ПК-4.

Лабораторные работы № 1 выполняется обучающимся по методическим указаниям - Беляева М.Г., Мелкобродова Н.В. Методические указания для выполнения лабораторных работ в системе КОМПАС 3D студентов очного и заочного обучения. – 2019. – 143 с. (на правах рукописи).

Ожидаемые результаты знать:

– структуру и основные правила работы компьютерных графических программ (для ПК-4);

компьютерного моделирования проектирования ОСНОВЫ  $\mathbf{M}$ (для ПК-4)

уметь:

применять возможности компьютерного моделирования  $\bf K$ графических работ архитектуре, выполнению  $\Pi$ <sup>O</sup> строительному конструированию (для ПК-4);

участвовать в проектировании с использованием средств компьютерной графики (для ПК-4);

- осуществлять поиск, хранение, обработку и анализ информации, представлять ее в требуемом формате с использованием компьютерных технологий (ПК-4);

владеть:

методами и средствами компьютерной графики, пакетами прикладных программ и библиотек для прочтения чертежей, а так же при выполнении выпускной квалификационной работы (для ПК-4).

## Тема 3 Создание графических документов

Перечень компетенций, проверяемых оценочным средством: ПК-4.

Лабораторная работа № 2, 3, 4, 5, 6, 7,8 выполняется обучающимся по методическим указаниям - Беляева М.Г., Мелкобродова Н.В. Методические указания для выполнения лабораторных работ в системе KOMПAC 3D студентов очного и заочного обучения. – 2019. – 143 с. (на правах рукописи).

Ожидаемые результаты знать:

- структуру и основные правила работы компьютерных графических программ (для ПК-4);

основы компьютерного моделирования  $\overline{M}$ проектирования (для ПК-4)

уметь:

применять возможности компьютерного моделирования  $\mathbf{K}$ выполнению графических работ архитектуре, строительному  $\Pi$ <sup>O</sup> конструированию (для ПК-4);

- участвовать в проектировании с использованием средств компьютерной графики (для ПК-4);

осуществлять поиск, хранение, обработку и анализ информации, представлять ее в требуемом формате с использованием компьютерных технологий (для ПК-4);

владеть:

методами и средствами компьютерной графики, пакетами прикладных программ и библиотек для прочтения чертежей, а так же при выполнении выпускной квалификационной работы (для ПК-4).

## Тема 4 Создание трехмерных моделей

Перечень компетенций, проверяемых оценочным средством: ПК-4.

Лабораторная работа № 9, 10, 11 выполняется обучающимся по методическим указаниям – Беляева М.Г., Мелкобродова Н.В. Методические указания для выполнения лабораторных работ в системе КОМПАС 3D студентов очного и заочного обучения. – 2019. – 143 с. (на правах рукописи).

Ожидаемые результаты

знать:

– структуру и основные правила работы компьютерных графических программ (для ПК-4);

– основы компьютерного моделирования и проектирования (для ПК-4)

уметь:

– применять возможности компьютерного моделирования к выполнению графических работ по архитектуре, строительному конструированию (для ПК-4);

 – участвовать в проектировании с использованием средств компьютерной графики (для ПК-4);

– осуществлять поиск, хранение, обработку и анализ информации, представлять ее в требуемом формате с использованием компьютерных технологий (ПК-4);

владеть:

– методами и средствами компьютерной графики, пакетами прикладных программ и библиотек для прочтения чертежей, а так же при выполнении выпускной квалификационной работы (для ПК-4).

## **Тема 5 Использование библиотек системы «КОМПАС» для выполнения строительных чертежей**

Перечень компетенций, проверяемых оценочным средством: ПК-4.

Лабораторная работа № 12, 13, 14, 15 выполняется обучающимся по методическим указаниям – Беляева М.Г., Мелкобродова Н.В. Методические указания для выполнения лабораторных работ в системе КОМПАС 3D студентов очного и заочного обучения. – 2019. – 143 с. (на правах рукописи).

Ожидаемые результаты

знать:

– структуру и основные правила работы компьютерных графических программ (для ПК-4);

– основы компьютерного моделирования и проектирования (для ПК-4)

уметь:

– применять возможности компьютерного моделирования к выполнению графических работ по архитектуре, строительному конструированию (для ПК-4);

 – участвовать в проектировании с использованием средств компьютерной графики (для ПК-4);

– осуществлять поиск, хранение, обработку и анализ информации, представлять ее в требуемом формате с использованием компьютерных технологий (ПК-4);

владеть:

– методами и средствами компьютерной графики, пакетами прикладных программ и библиотек для прочтения чертежей, а так же при выполнении выпускной квалификационной работы (для ПК-4).

Критерии оценки:

– «зачтено» выставляется обучающемуся, если он имеет знания только основного материала, но не усвоил его деталей, допускает неточности, недостаточно правильные формулировки, нарушения логической последовательности в изложении программного материала, испытывает затруднения при выполнении лабораторных работ;

– «не зачтено» выставляется обучающемуся, который не знает значительной части программного материала, допускает существенные ошибки, неуверенно, с большими затруднениями выполняет лабораторные работы.

Компетенция «ПК-4» считается сформированной, если обучающийся получил оценку «зачтено».

## **3.2 Оценочные средства для проведения промежуточной аттестации**

Перечень вопросов для промежуточной аттестации (зачет)

1. Предмет компьютерной графики. Система компас.

2. С чего начинается работа в КОМПАС-3D? Настройка чертежа.

3. Основные группы команд КОМПАС-3D. Команды основных инструментальных панелей.

4. Виды документов, создаваемых в системе КОМПАС-3D.

5. Основные функции панели свойств? Где она находится на экране?

6. Что такое ортогональное черчение? Как оно вызывается? Привести на примере.

7. Какие размеры можно проставить в системе «КОМПАС-3D»? Нанесение и редактирование размеров на чертежах.

8. Как поменять реальный масштаб изображения? Привести на примере.

9. Как изменить формат и расположение листав КОМПАС-3D.

10. Группа команд «Геометрия».

11. Группа команд «Размеры».

12. Группа команд «Редактирование».

13. Группа команд «Обозначения».

14. Привязки: глобальные и локальные.

15. В какой группе команд находится команда «Окружность». Построение окружностей. Задание осевых линий окружности.Какие параметры можно задавать в свойствах. Привести на примере.

16. В какой группе команд находится команда «Скругление». Построение скруглений углов объектов. Команды простановки радиальных (диаметральных) размеров.Привести на примере.

17. В какой группе команд находится команда «Отрезок». Построение отрезков. Какие параметры можно задавать в свойствах. Привести на примере.

18. В какой группе команд находится команда «Копия», «Копия по окружности». Привести на пример использования команд.

19. В какой группе команд находится команда «Окружность касательная к двум кривым». Привести на пример использования команды.

20. В какой группе команд находится команда «Вспомогательная прямая». Какие бывают «Вспомогательные прямые» и для чего они нужны. Показать на примере.

21. В какой группе команд находится команда «Штриховка». Опишите технологию выполнения операции штриховки в системе «Компас-3D». Какие параметры можно задавать в свойствах. Привести на примере.

22. В какой группе команд находится команда «Ввод текста». Какие параметры можно задавать в свойствах. Привести на примере.

23. В какой группе команд находится команда «Линия разреза». Какие параметры можно задавать в свойствах. Привести на примере.

24. В какой группе команд находится команда «Масштабирование». Привести на пример использования команды.

25. Как изменить масштаб чертежа. Привести на примере.

26. Как выбрать форму основной надписи? Заполнить основную надпись.

27. Как удалить элемент на чертеже?

28. Создание трехмерных моделей. Команда «Операция выдавливания».

29. Создание трехмерных моделей. Команда «Операция вращение».

30. Библиотеки «Компас». Как подключить. Содержание раздела «Архитектура и строительство».

31. Понятие плана здания. Последовательность выполнения плана здания «КОМПАС-3D».

32. Понятие разреза здания. Последовательность выполнения разреза здания в «КОМПАС-3D».

33. Понятие фасада здания. Последовательность выполнения фасада здания «КОМПАС-3D».

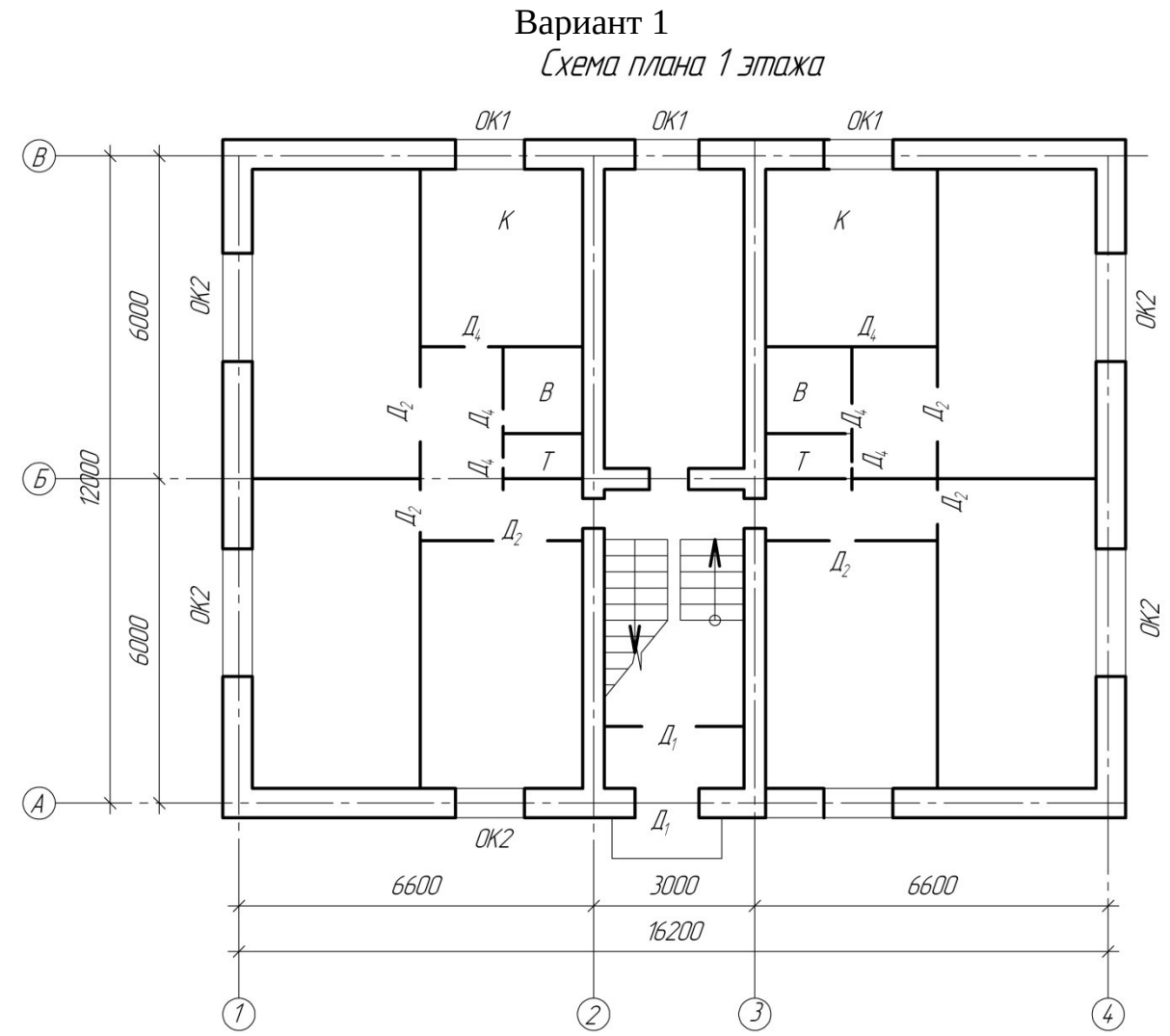

а=510 (толщина наружной стены)

в=380 (толщина внутренней капитальной стены), толщина перегородки 120 мм

**Задание.** В М 1:100 выполнить чертеж плана здания, учитывая толщину внутренней и наружной стен, толщину перегородок. Нанести размеры, указать площади помещений, направление открывания дверей, нанести маркировку окон и дверей.

#### **Обозначение помещений**

К – кухня В – ванная Т – туалет

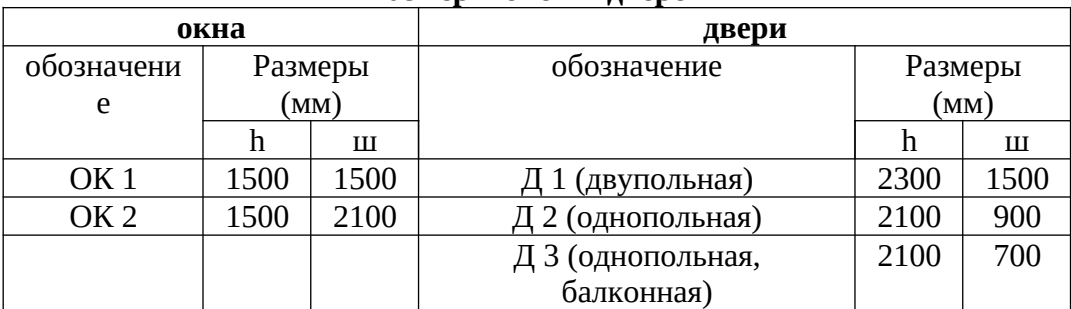

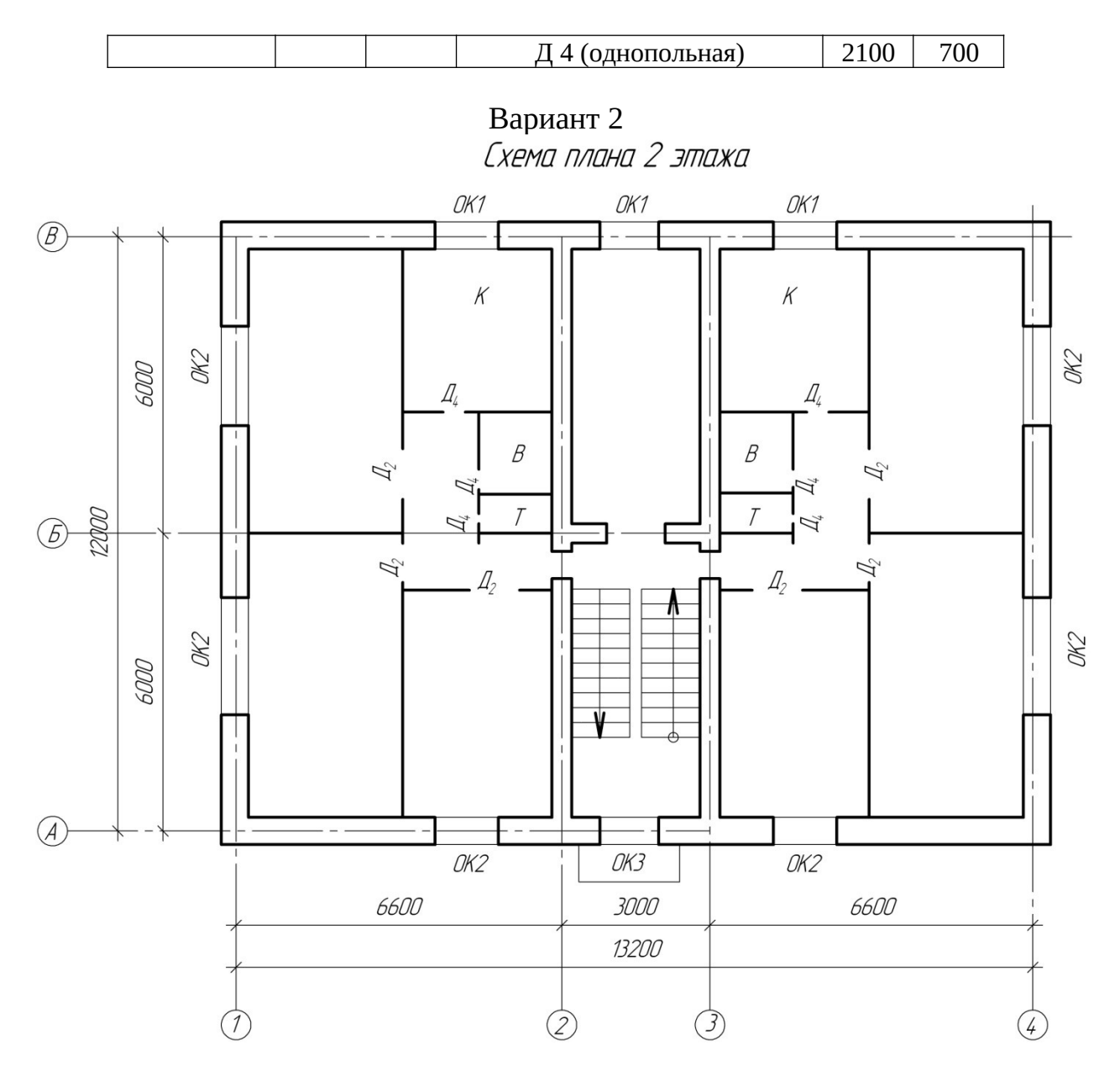

а=640 (толщина наружной стены) в=380 (толщина внутренней капитальной стены), толщина перегородки 120 мм

**Задание.** В М 1:100 выполнить чертеж плана здания, учитывая толщину внутренней и наружной стен, толщину перегородок. Нанести размеры, указать площади помещений, направление открывания дверей, нанести маркировку окон и дверей.

#### **Обозначение помещений**

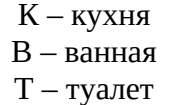

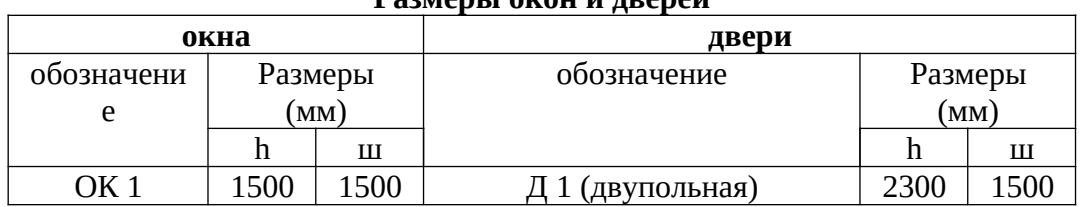

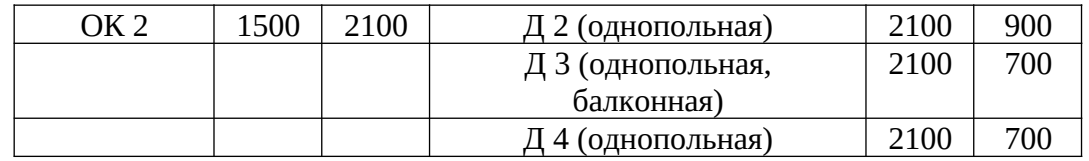

## Вариант 3

Схема плана 1 этажа

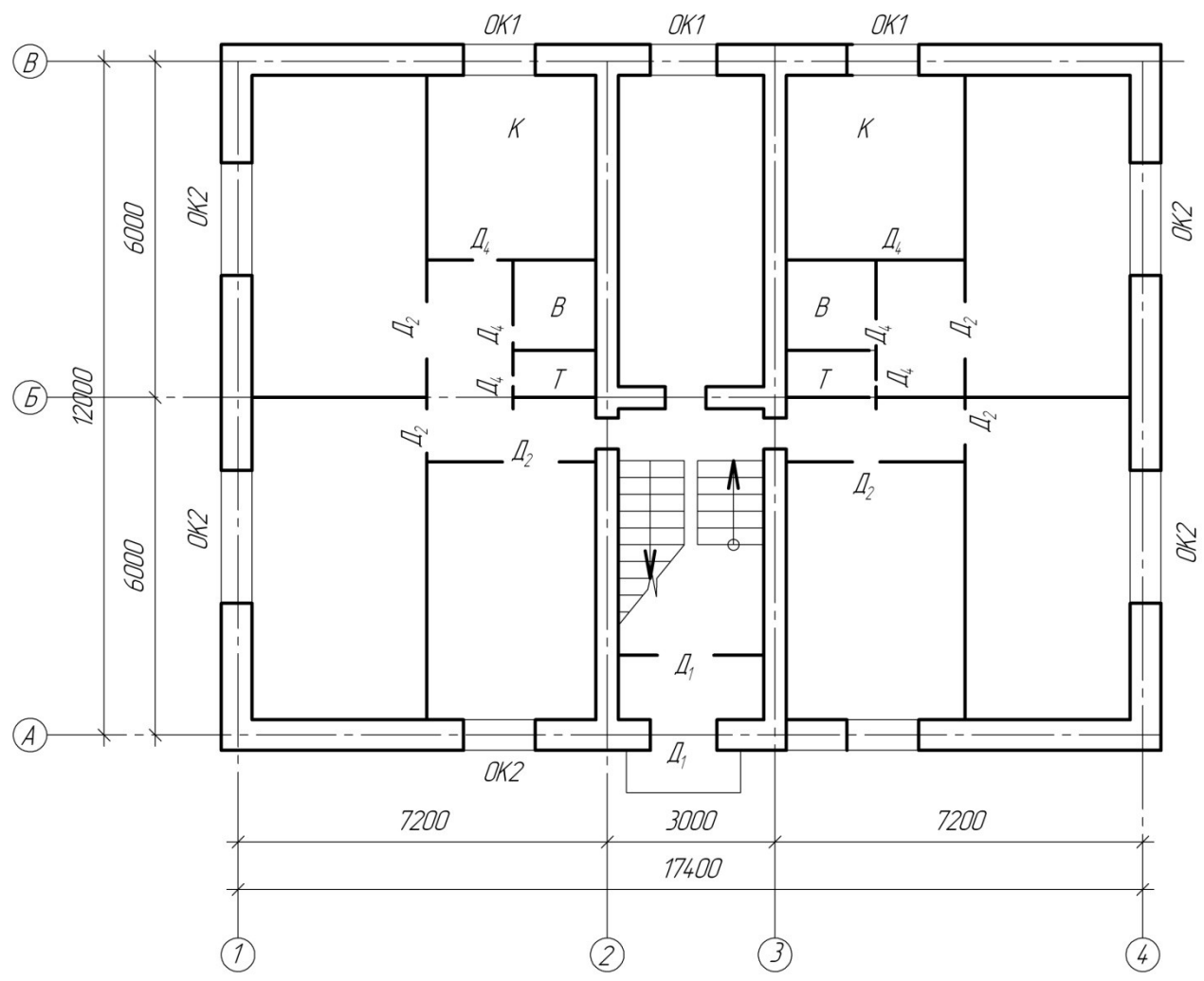

а=510 (толщина наружной стены) в=380 (толщина внутренней капитальной стены), толщина перегородки 120 мм

**Задание.** В М 1:100 выполнить чертеж плана здания, учитывая толщину внутренней и наружной стен, толщину перегородок. Нанести размеры, указать площади помещений, направление открывания дверей, нанести маркировку окон и дверей.

#### **Обозначение помещений**

К – кухня В – ванная Т – туалет

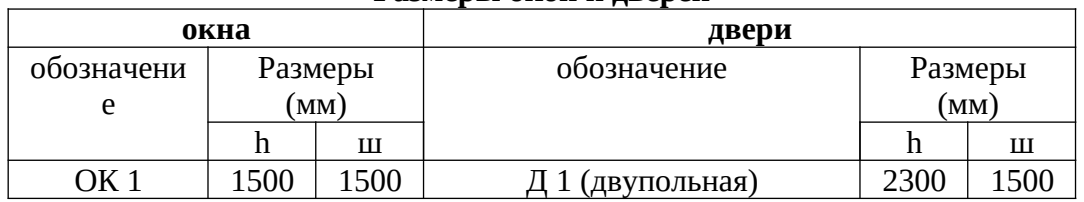

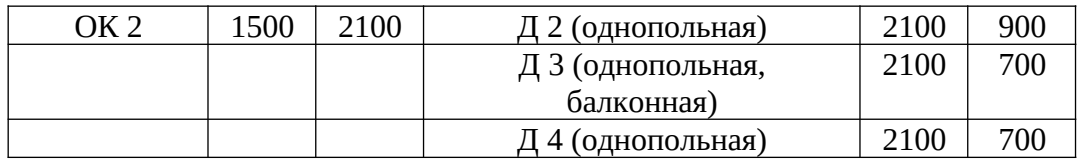

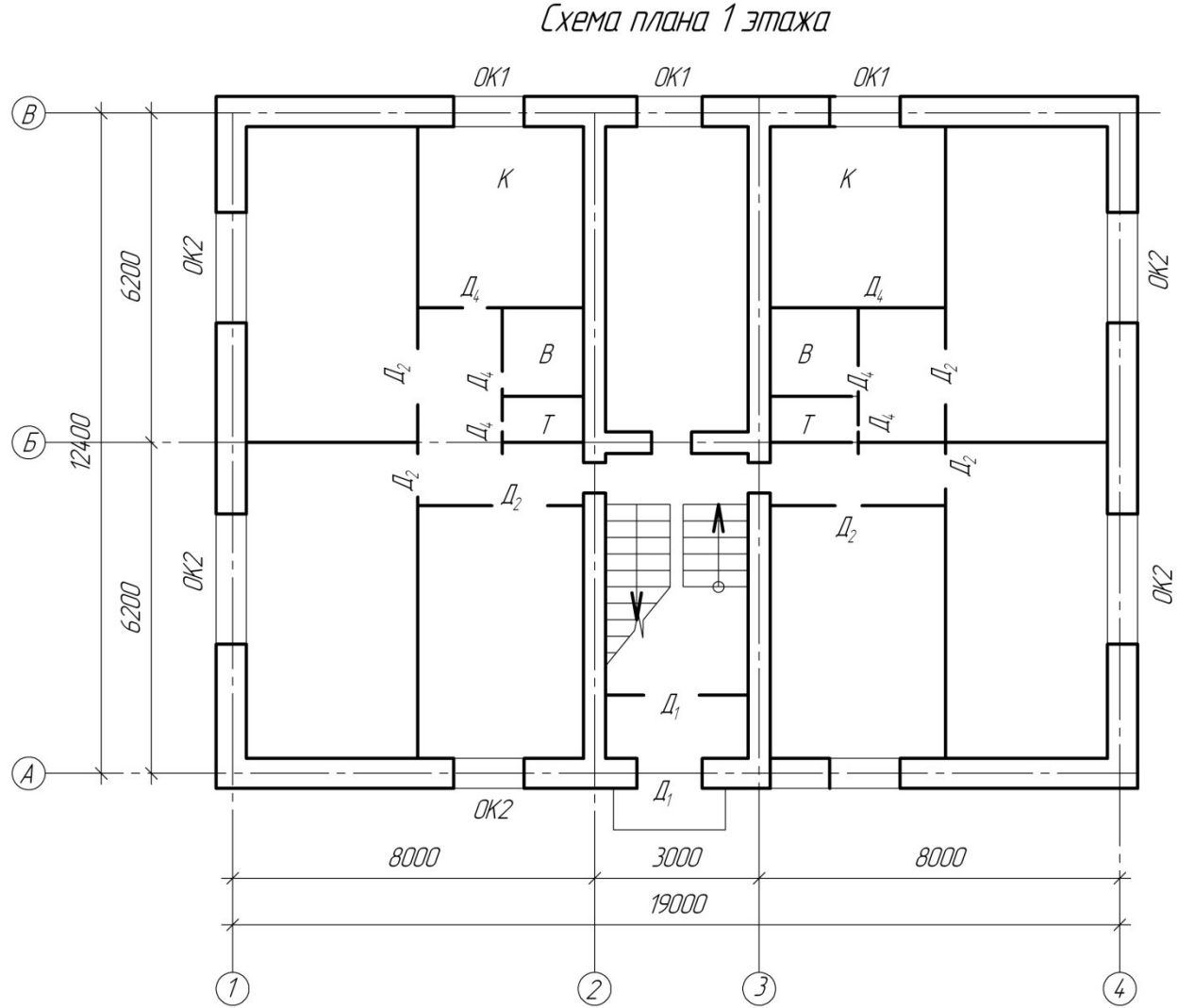

Вариант 4 Схема плана 1 этажа

а=510 (толщина наружной стены) в=380 (толщина внутренней капитальной стены), толщина перегородки 120 мм

**Задание.** В М 1:100 выполнить чертеж плана здания, учитывая толщину внутренней и наружной стен, толщину перегородок. Нанести размеры, указать площади помещений, направление открывания дверей, нанести маркировку окон и дверей.

#### **Обозначение помещений**

К – кухня В – ванная Т – туалет

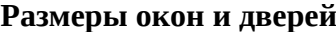

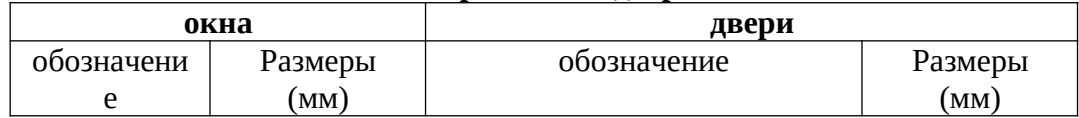

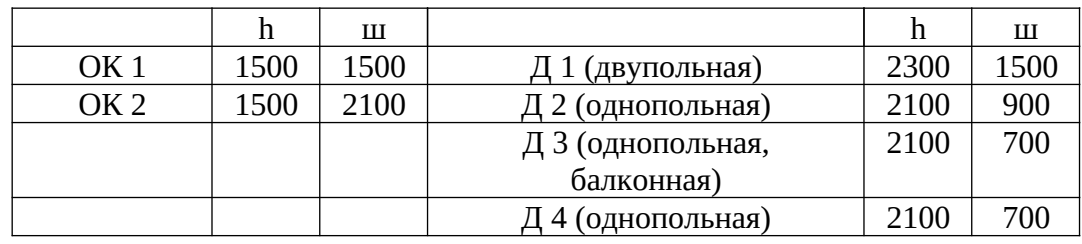

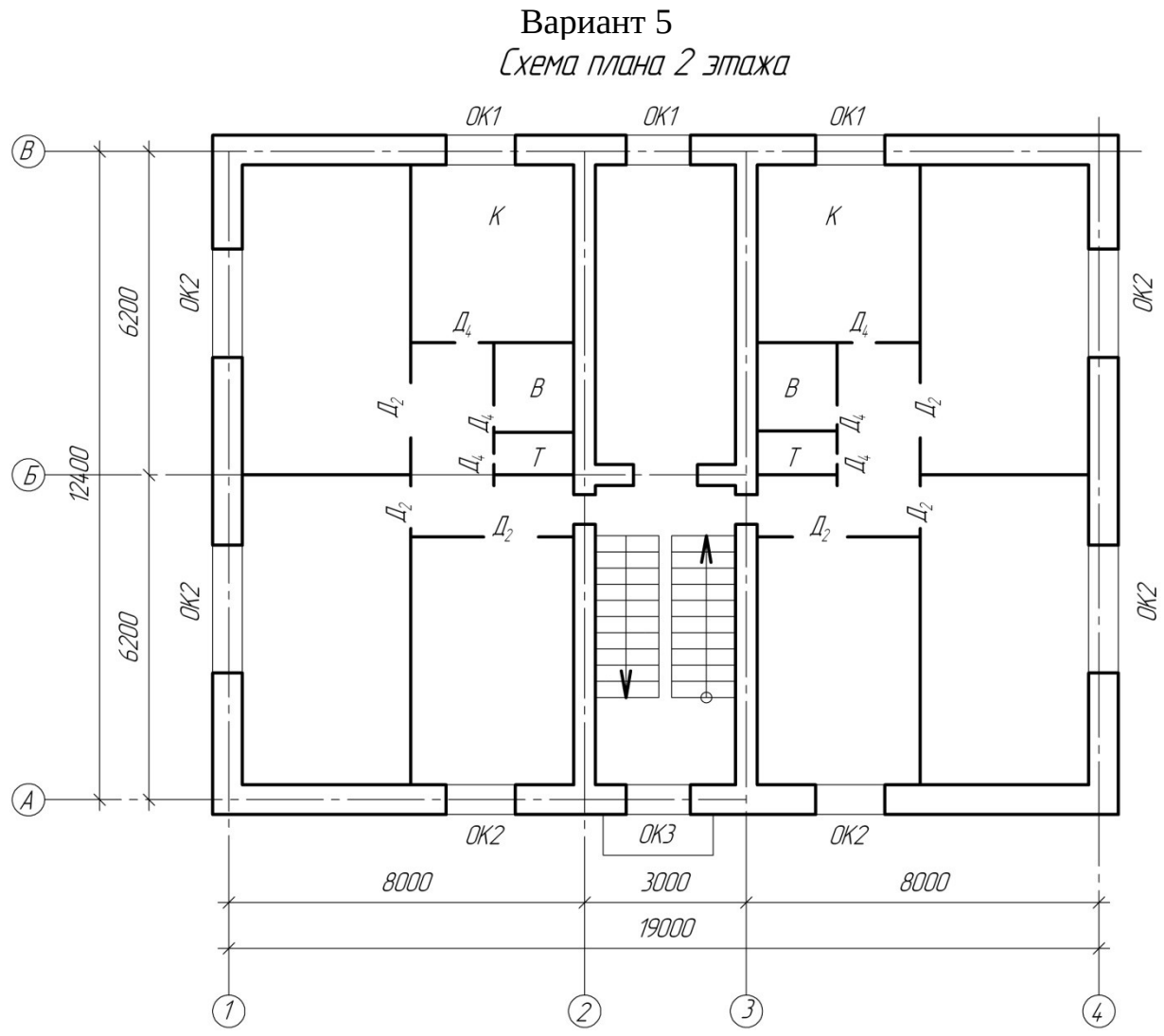

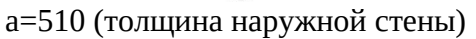

в=380 (толщина внутренней капитальной стены), толщина перегородки 120 мм

**Задание.** В М 1:100 выполнить чертеж плана здания, учитывая толщину внутренней и наружной стен, толщину перегородок. Нанести размеры, указать площади помещений, направление открывания дверей, нанести маркировку окон и дверей.

#### **Обозначение помещений**

К – кухня В – ванная Т – туалет

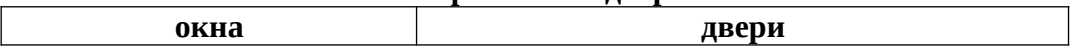

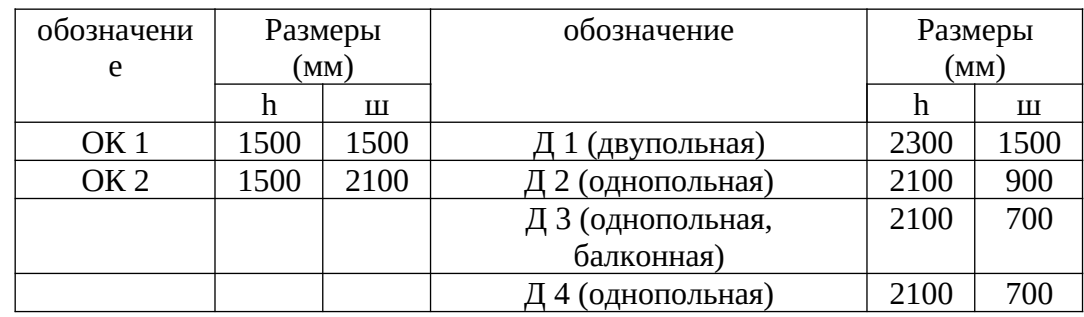

## Вариант 6 Схема плана 1 этажа

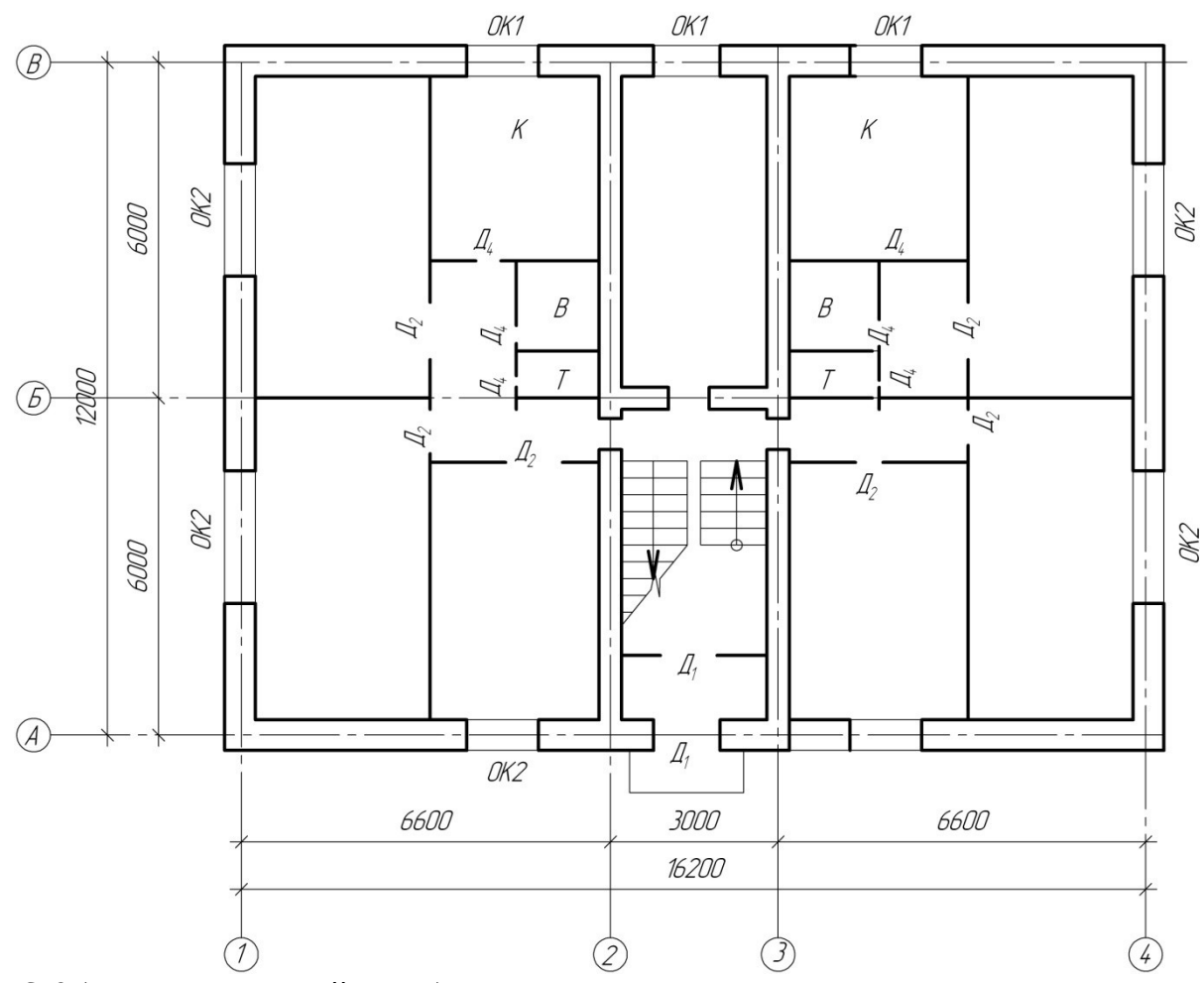

а=640 (толщина наружной стены) в=380 (толщина внутренней капитальной стены), толщина перегородки 120 мм

**Задание.** В М 1:100 выполнить чертеж плана здания, учитывая толщину внутренней и наружной стен, толщину перегородок. Нанести размеры, указать площади помещений, направление открывания дверей, нанести маркировку окон и дверей.

#### **Обозначение помещений**

К – кухня В – ванная Т – туалет

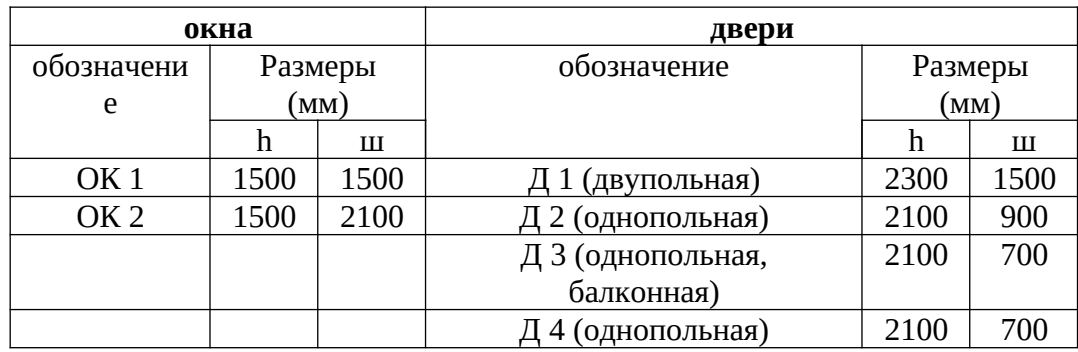

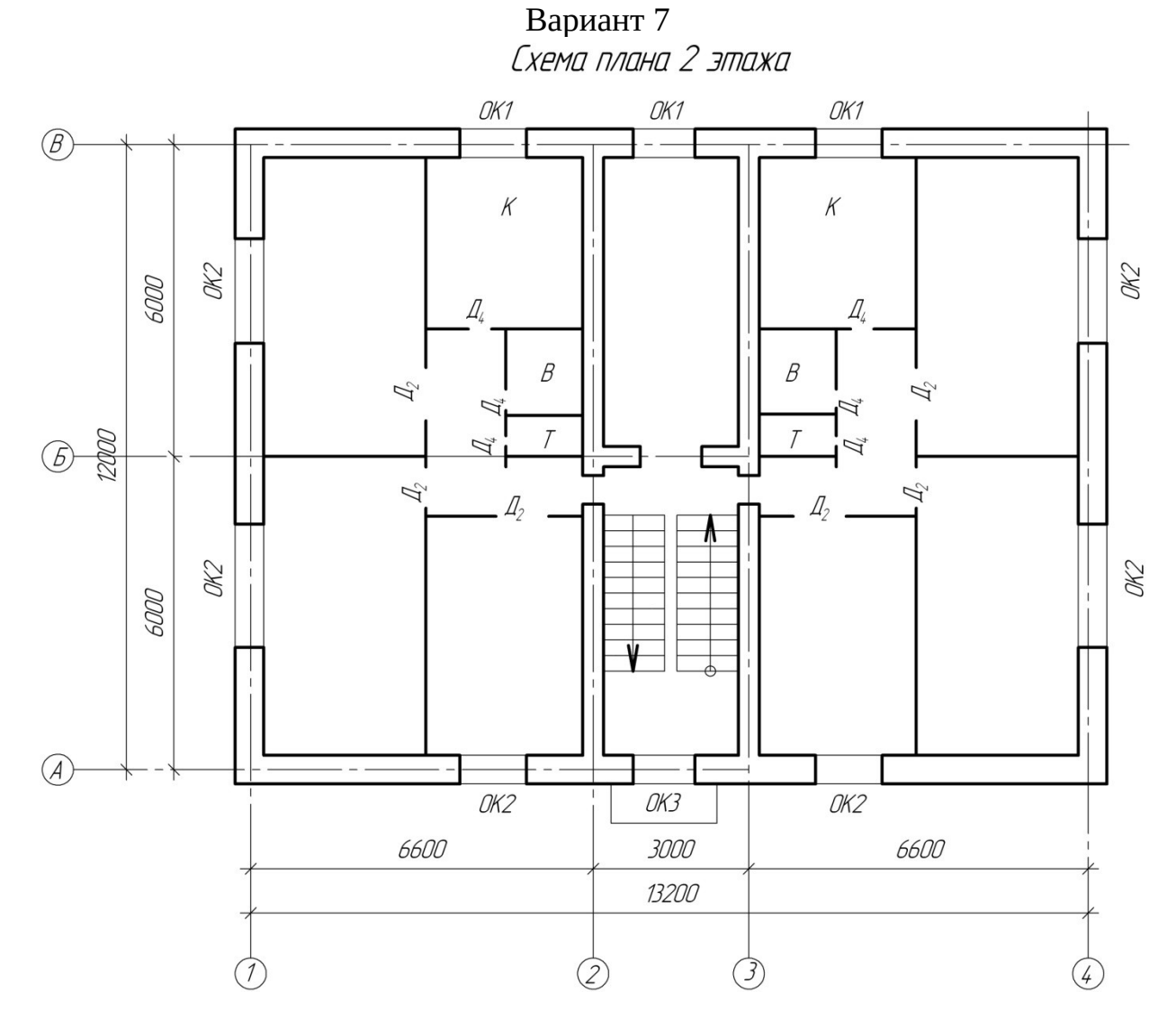

а=510 (толщина наружной стены) в=380 (толщина внутренней капитальной стены), толщина перегородки 120 мм

**Задание.** В М 1:100 выполнить чертеж плана здания, учитывая толщину внутренней и наружной стен, толщину перегородок. Нанести размеры, указать площади помещений, направление открывания дверей, нанести маркировку окон и дверей.

**Обозначение помещений**

К – кухня

В – ванная Т – туалет

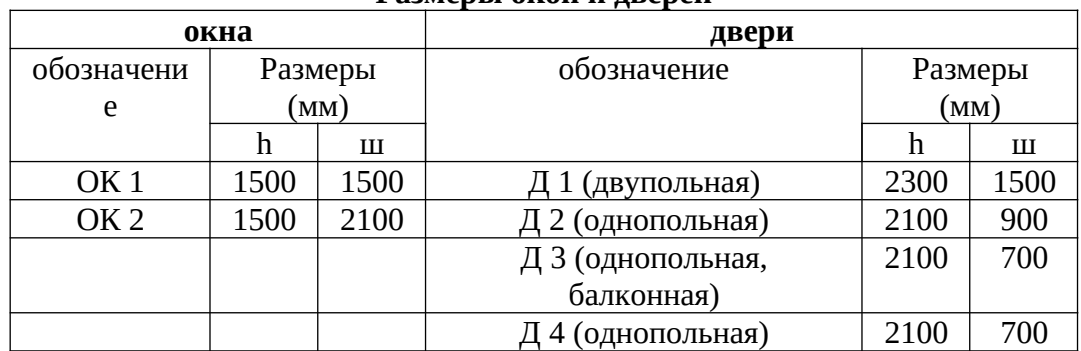

**Размеры окон и дверей**

Вариант 8<br>*Схема плана 1 этажа* 

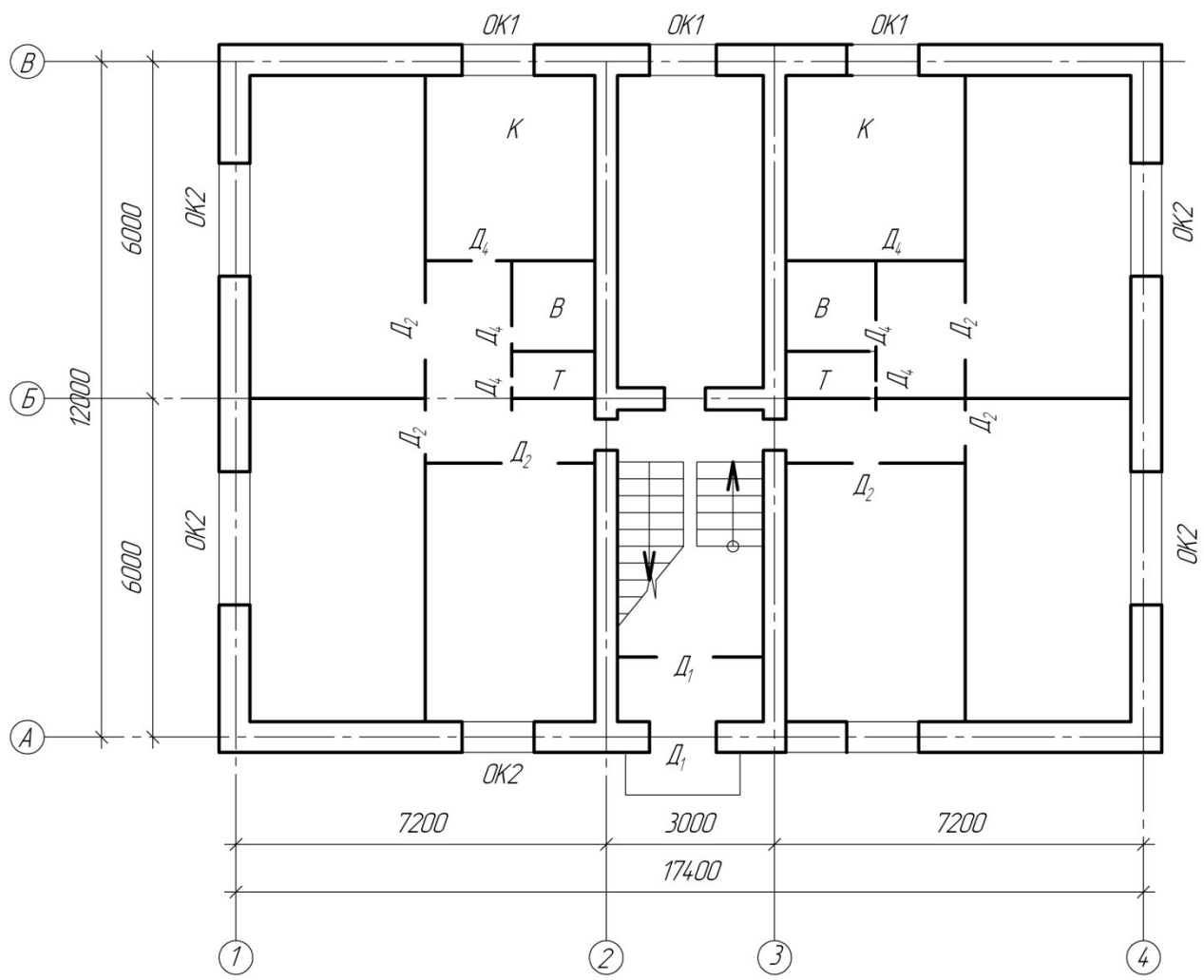

а=640 (толщина наружной стены) в=380 (толщина внутренней капитальной стены), толщина перегородки 120 мм

**Задание.** В М 1:100 выполнить чертеж плана здания, учитывая толщину внутренней и наружной стен, толщину перегородок. Нанести размеры, указать площади помещений, направление открывания дверей, нанести маркировку окон и дверей.

## **Обозначение помещений**

- К кухня
- В ванная
- Т туалет

| окна            |         |      | двери             |         |      |
|-----------------|---------|------|-------------------|---------|------|
| обозначени      | Размеры |      | обозначение       | Размеры |      |
| e               | (MM)    |      |                   | (MM)    |      |
|                 | h       | Ш    |                   | h       | Ш    |
| OK <sub>1</sub> | 1500    | 1500 | Д 1 (двупольная)  | 2300    | 1500 |
| OK <sub>2</sub> | 1500    | 2100 | 2 (однопольная)   | 2100    | 900  |
|                 |         |      | Д 3 (однопольная, | 2100    | 700  |
|                 |         |      | балконная)        |         |      |
|                 |         |      | 4 (однопольная)   | 2100    | 700  |

Вариант 9 Схема плана 1 этажа

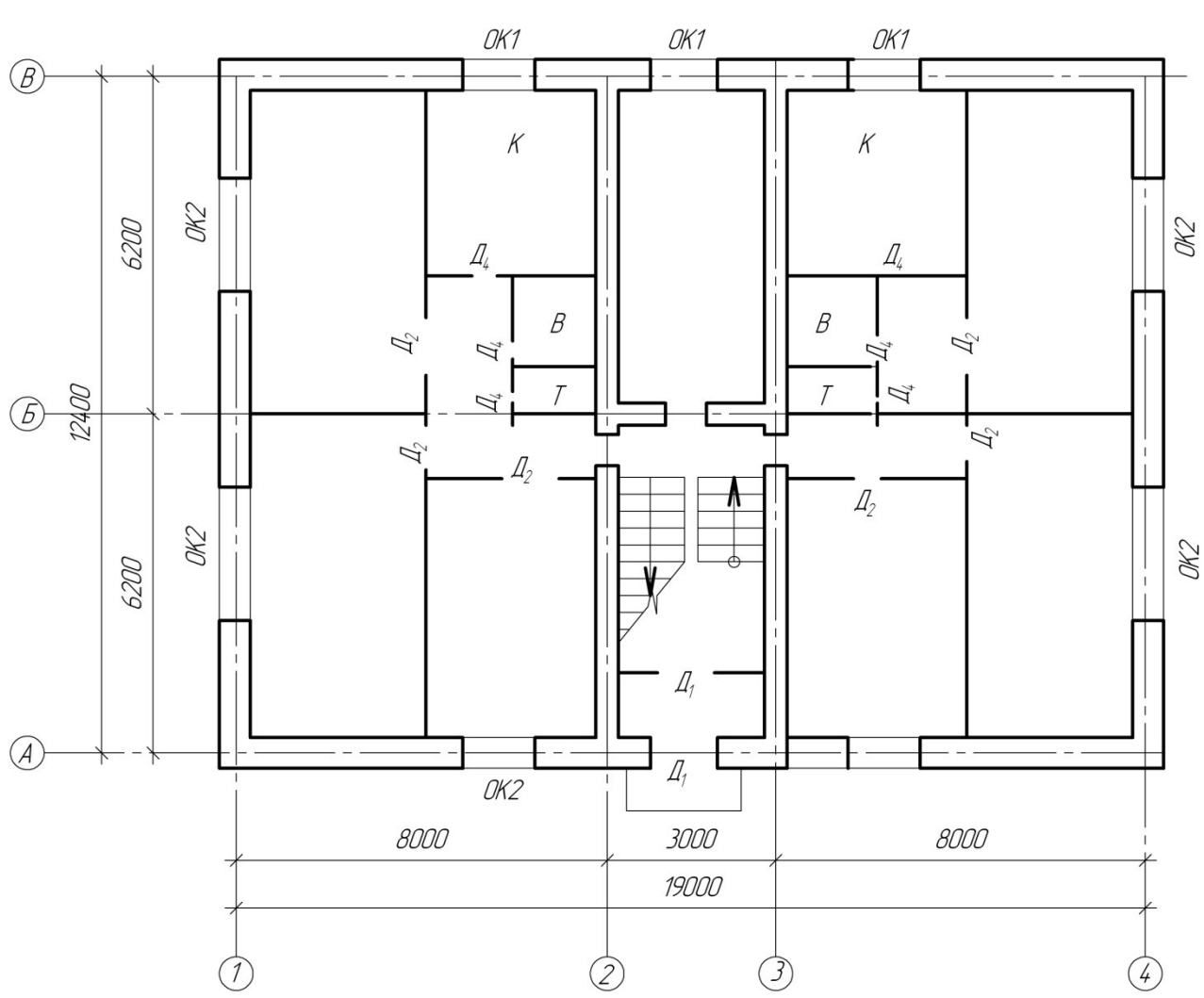

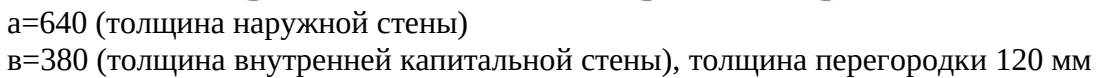

**Задание.** В М 1:100 выполнить чертеж плана здания, учитывая толщину внутренней и наружной стен, толщину перегородок. Нанести размеры, указать площади помещений, направление открывания дверей, нанести маркировку окон и дверей.

#### **Обозначение помещений**

К – кухня В – ванная Т – туалет

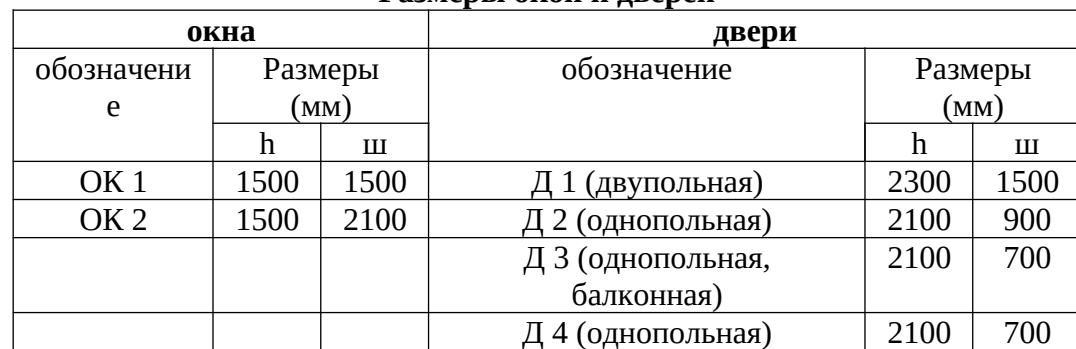

Вариант 10

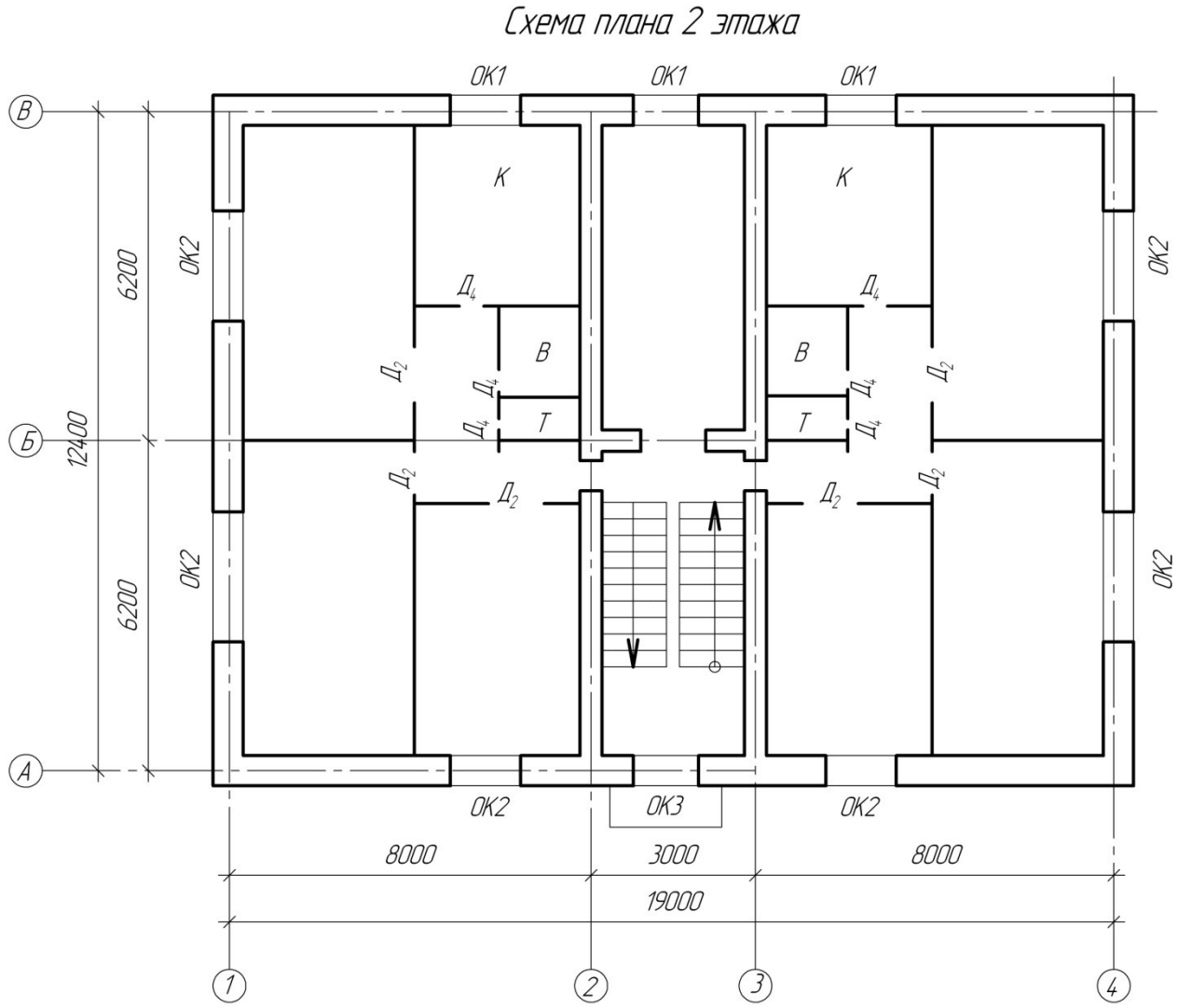

а=640 (толщина наружной стены)

в=380 (толщина внутренней капитальной стены), толщина перегородки 120 мм

Задание. В М 1:100 выполнить чертеж плана здания, учитывая толщину внутренней и наружной стен, толщину перегородок. Нанести размеры, указать площади помещений, направление открывания дверей, нанести маркировку окон и дверей.

#### Обозначение помещений

 $K -$ кухня **В** – ванная  $T$  – туалет

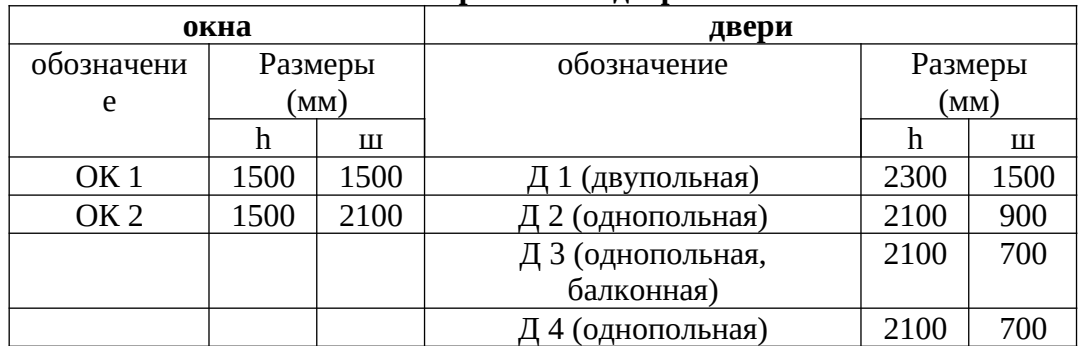

#### Размеры окон и лверей

Ожидаемые результаты

ДИСЦИПЛИНЫ «Вычислительные <sub>B</sub> рамках освоения методы  $\overline{B}$ строительстве и компьютерная графика» обучающийся должен

знать:

- структуру и основные правила работы компьютерных графических программ (для ПК-4);

 $\equiv$ основы компьютерного моделирования  $\mathbf{M}$ проектирования (для ПК-4)

уметь:

применять возможности компьютерного моделирования  $\frac{1}{2}$  $\mathbf K$ выполнению графических работ  $\Pi$ <sup>O</sup> архитектуре, строительному конструированию (для ПК-4);

- участвовать в проектировании с использованием средств компьютерной графики (для ПК-4);

– осуществлять поиск, хранение, обработку и анализ информации, представлять ее в требуемом формате с использованием компьютерных технологий (ПК-4);

владеть:

методами и средствами компьютерной графики, пакетами прикладных программ и библиотек для прочтения чертежей, а так же при выполнении выпускной квалификационной работы (для ПК-4).

Критерии оценки:

- «зачтено» выставляется обучающемуся, если он имеет знания только основного материала, но не усвоил его деталей, допускает неточности,

правильные формулировки, нарушения логической недостаточно последовательности в изложении программного материала, испытывает затруднения при выполнении лабораторных работ;

выставляется обучающемуся, который не знает «не зачтено»  $\equiv$ значительной части программного материала, допускает существенные ошибки, неуверенно, с большими затруднениями выполняет лабораторные работы.

Итогом промежуточной аттестации является однозначное решение: «компетенция ПК-4 сформирована / не сформирована».

Описание показателей и критериев оценивания компетенций на  $\overline{4}$ различных этапах их формирования, описание шкал оценивания

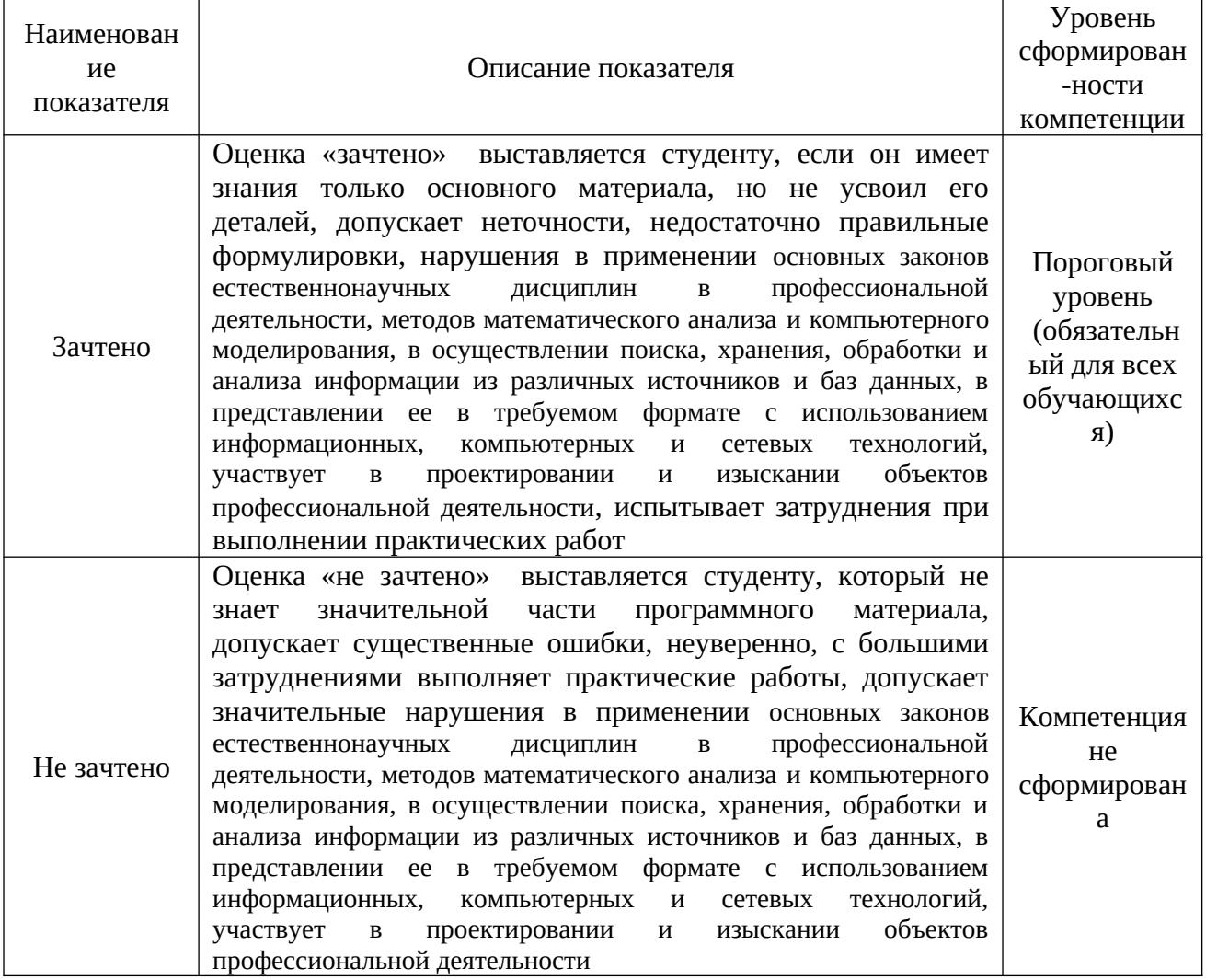

Шкала оценивания промежуточной аттестации в форме зачета

Компетенции ПК-4 считается сформированной, если обучающийся получил «зачтено», что означает успешное прохождение аттестационного испытания.

5 Методические материалы, определяющие процедуры оценивания знаний, умений и навыков и (или) опыта деятельности, характеризующих этапы формирования компетенций.

Промежуточная аттестация по дисциплине «Вычислительные методы в строительстве и компьютерная графика» проводится в виде устного зачета и графической работы с целью определения уровня знаний и умений и навыков.

Образовательной программой 08.03.01 Строительство предусмотрена одна промежуточная аттестация по соответствующим разделам данной дисциплины.Подготовка обучающегося к прохождению промежуточной аттестации осуществляется в период лекционных и лабораторных занятий, а также во внеаудиторные часы в рамках самостоятельной работы. Во время самостоятельной подготовки обучающийся пользуется конспектами лекций, основной и дополнительной литературой по дисциплине (см. перечень литературы в рабочей программе дисциплины).

Оценка знаний, умений, навыков и (или) опыта деятельности, характеризующих этапы формирования компетенций осуществляется преподавателем на основе принципов объективности и независимости оценки результатов обучения, используя объективные данные результатов текущей аттестации студентов.

Во время зачета обучающийся должен дать развернутый ответ на вопросы, изложенные в билете. Преподаватель вправе задавать дополнительные вопросы по всему изучаемому курсу.

Во время ответа обучающийся должен продемонстрировать знания по дисциплине «Вычислительные методы в строительстве и компьютерная графика». Обучающийся должен знать материал, грамотно и по существу излагать его. Полнота ответа определяется показателями оценивания планируемых результатов обучения.